# **Data Mining**

## **Supervised Machine Learning**

### **Johannes Zschache Wintersemester 2019**

**Abteilung Datenbanken, Universität Leipzig http://dbs.uni-leipzig.de**

# **Übersicht**

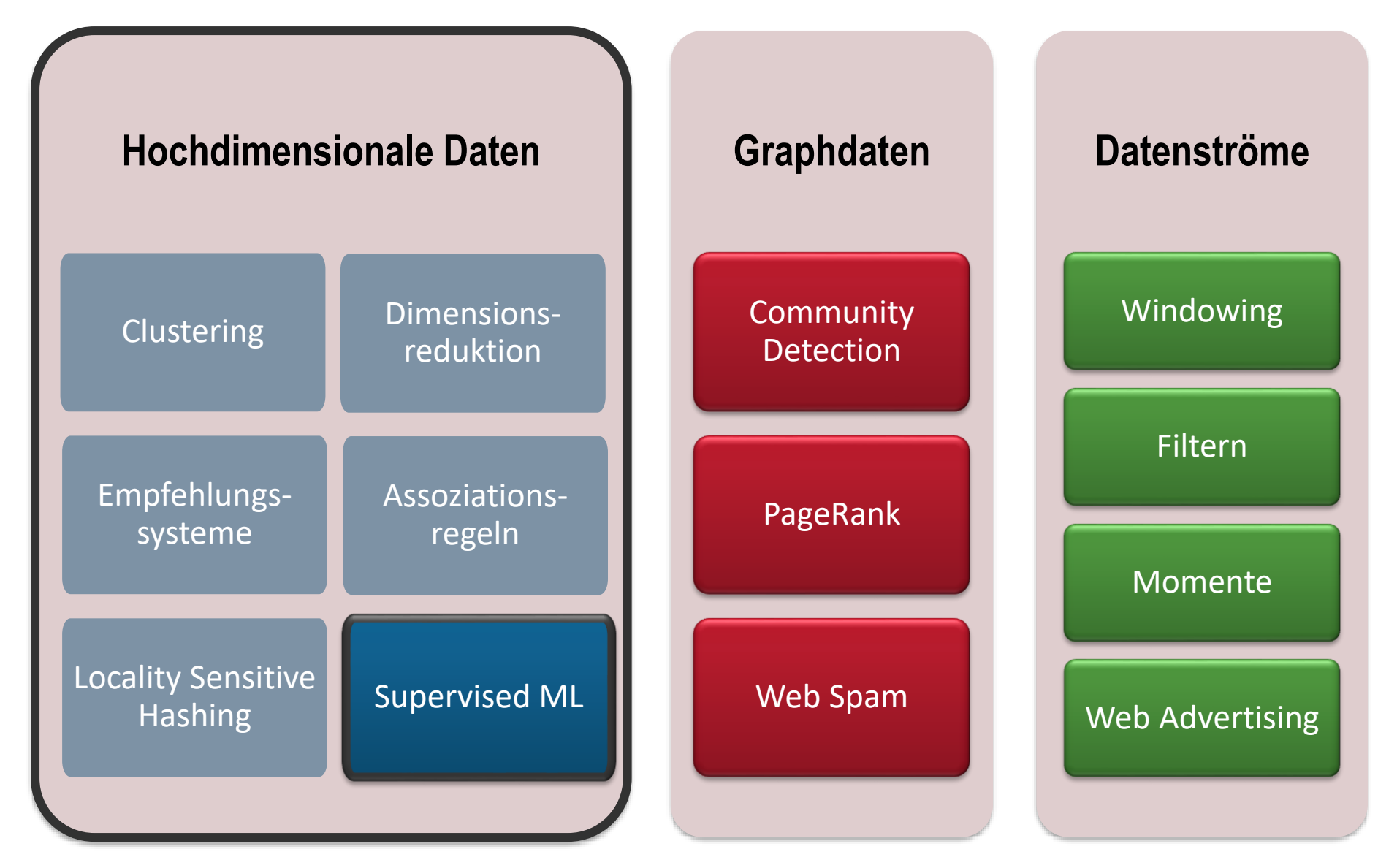

### **Inhaltsverzeichnis**

- **Einführung**
- **Entscheidungsbäume**
- **Support Vector Machines**
- **Neuronale Netze**
- **Übung**

#### **Literatur**: Kapitel 12 und 13 aus "Mining of Massive Datasets" (v3.0 beta): [http://www.mmds.org](http://www.mmds.org/)

## **Supervised Learning**

- Daten zu einem Paar  $(x, y)$ 
	- $x$  ist ein Vektor aus Merkmalen (Features):
		- verschiedene Datentypen möglich
		- Beispiel: (Age, Male, Class)
	- $y$  ist eine Bezeichnung (Label),
		- eine reelle Zahl oder eine Kategorie (Klasse)
		- Beispiel: Survived
- **Ziel:** Auffinden einer Funktion (Modell) f mit

 $y = f(x)$ 

- Vielzahl an Funktionen möglich
- Bewertung und Auswahl der Funktion über Daten
	- Aufteilung in Trainings- und Testdaten (z.B. 80% vs. 20%)
	- Schätzen der Funktion über Trainingsdaten: *Fehler möglichst gering*
	- Bewerten der Funktion an Testdaten: *Fehler möglichst gering*

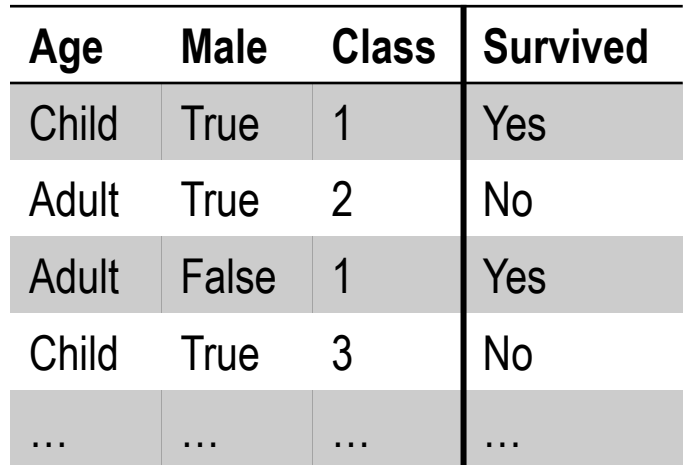

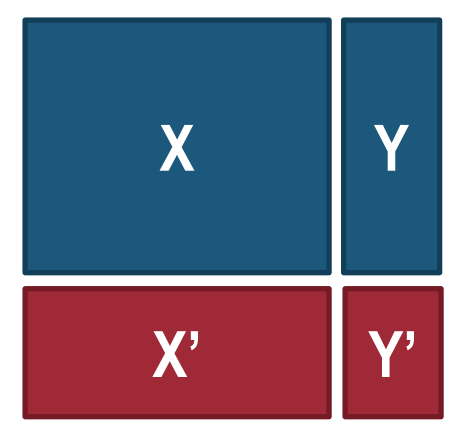

#### **Trainings-/ Testdaten**

## **Methoden des Supervised ML**

#### **Bewährte Methoden (Ausschnitt)**

Lineare Regression

- Logistische Regression
- Linear Discriminant Analysis
- K-Nearest Neighbors

Naïve Bayes

**Entscheidungsbäume**

**Support Vector Machines**

**Neuronale Netze**

- Generelles Problem bei hochdimensionalen Daten: **Overfitting** (Funktion passt sich den zufälligen Fehlern an)
- Lösung z.B.
	- Dimensionsreduktion über PCA/SVD oder Clustering
	- Regularisierung (Ridge, Lasso)
	- Informationskriterien, z.B. AIC, BIC, DIC, WAIC, …

### **Inhaltsverzeichnis**

- **Einführung**
- **Entscheidungsbäume**
- **Support Vector Machines**
- **Neuronale Netze**
- **Übung**

#### **Literatur**: Kapitel 12 und 13 aus "Mining of Massive Datasets" (v3.0 beta): [http://www.mmds.org](http://www.mmds.org/)

## **Entscheidungsbäume**

- Variable Y: numerisch (Regression) oder kategorial (Klassifikation)
- Vorhersage von Y durch X über eine Baumstruktur
	- Folge den Ästen des Baums entsprechend den Werten von X
	- Vorhersagewert für Y an den Blattknoten

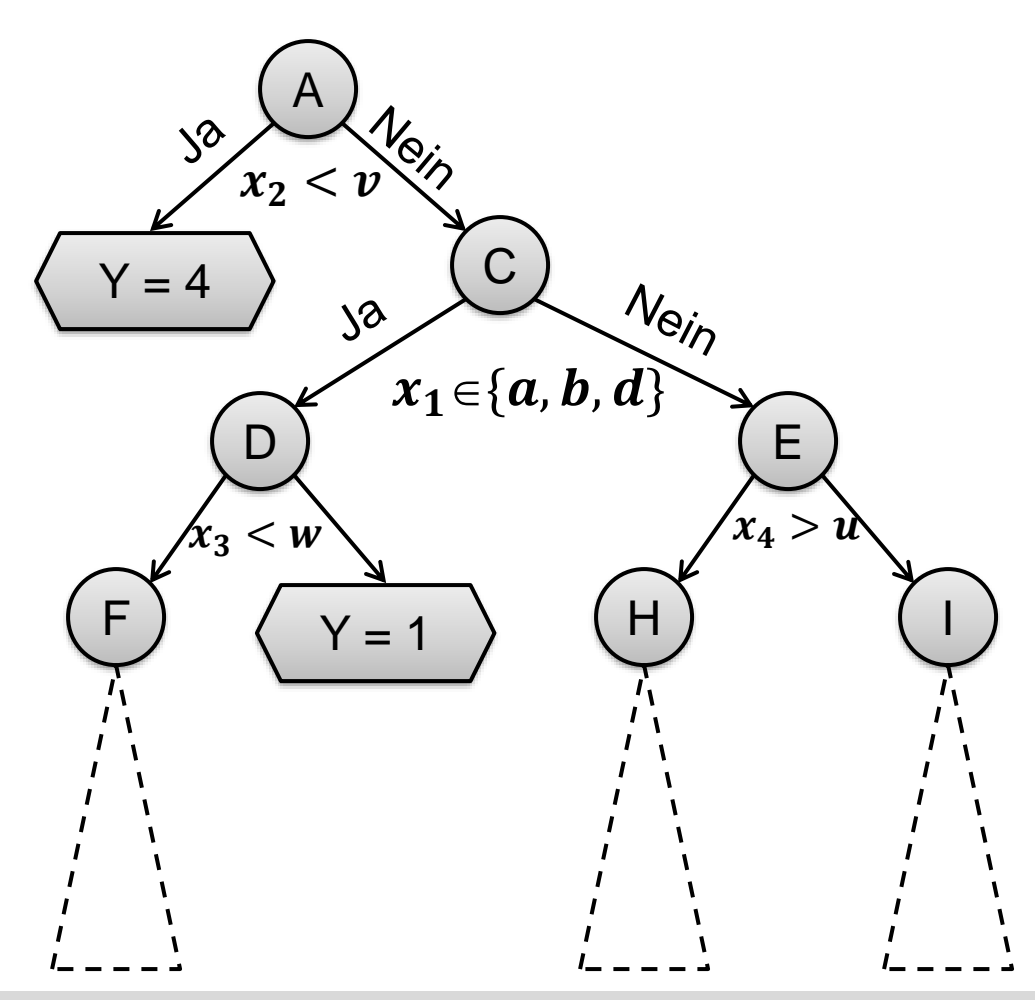

## **Erstellen eines Entscheidungsbaums (Regression)**

**Ziel**: Aufteilung der Variaben aus X in Regionen  $R_1, R_2, ..., R_J,$  so dass

$$
\sum_{j=1}^{J} \sum_{i \in R_j} \left( y_i - \widehat{y_{R_j}} \right)^2
$$

minimiert wird ( $\widehat{\mathsf{y}_{R}}_{j}$  bezeichnet den Vorhersagewert der Region  $R_{j}$ ).

• Vorhersagewert ist der *Mittelwert* der Datenpunkte der Region

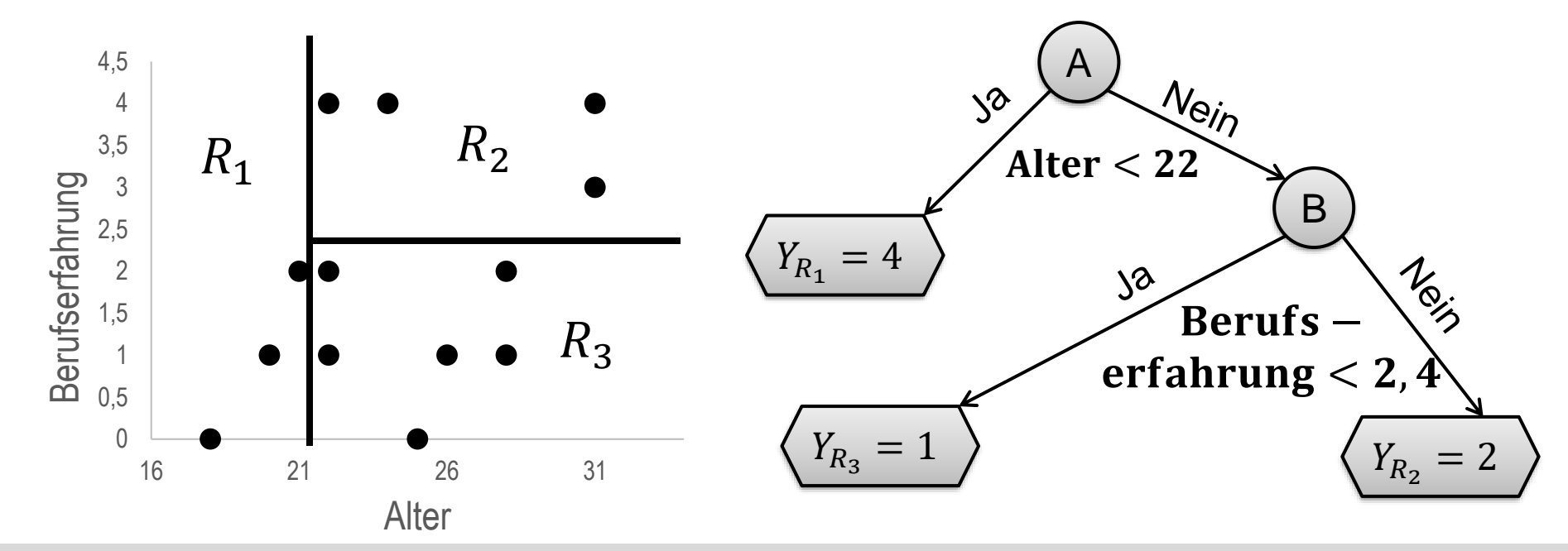

## **Erstellen eines Entscheidungsbaums (Regression)**

**Ziel**: Aufteilung der Variaben aus X in Regionen  $R_1, R_2, ..., R_J,$  so dass

$$
\sum_{j=1}^{J} \sum_{i \in R_j} \left( y_i - \widehat{y_{R_j}} \right)^2
$$

minimiert wird ( $\widehat{\mathsf{y}_{R}}_{j}$  bezeichnet den Vorhersagewert der Region  $R_{j}$ ).

- Vorhersagewert ist der *Mittelwert* der Datenpunkte der Region
- **Problem**: zu viele mögliche Aufteilungen in *J* Regionen
- Ausweg: **Recursive Binary Splitting**
	- Wiederholte Auswahl einer Variable  $X_i$  und eines Schwellenwerts  $s$ , so dass die beiden Regionen  $R_1(j, s) = \{x | x_j < s\}$  und  $R_2(j, s) = \{x | x_j \ge s\}$  die folgende Summe minimieren:

$$
\sum_{i:x_i \in R_1(j,s)} (y_i - \widehat{y_{R_1}})^2 + \sum_{i:x_i \in R_2(j,s)} (y_i - \widehat{y_{R_2}})^2
$$

– Stopp, falls z.B. in jede Region weniger als 5 Datenpunkte fallen

## **Entscheidungsbaum für Klassifikation**

- Vorhersagewert ist der *häufigste Wert* der Datenpunkte einer Region
- Fehlermaß: z.B. **Entropie**

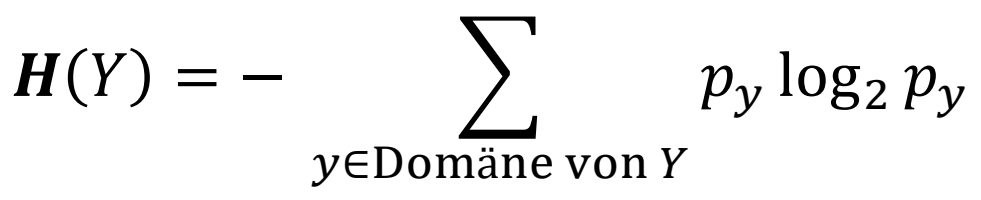

- Der Wert  $p_{v}$  gibt die Wahrscheinlichkeit der Ausprägung  $Y = y$ 
	- Hohe Entropie: gleichverteiltes Y
	- Niedrige Entropie: ungleiche Verteilung

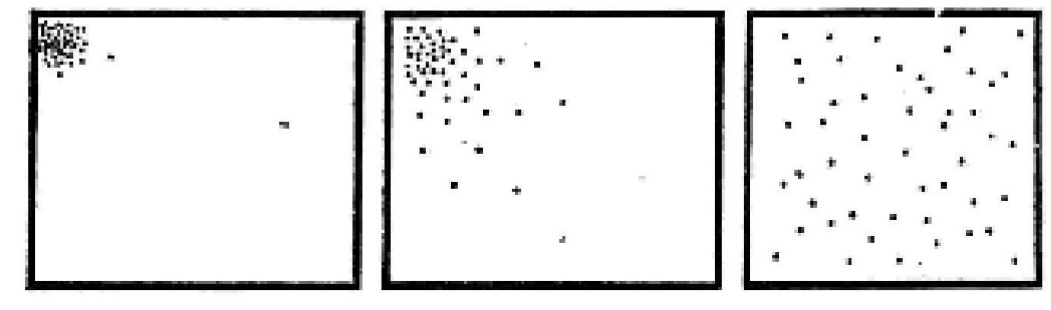

**Niedrige Entropie Hohe Entropie**

## **Entropie: Beispiel**

- $X$ : Abschluss
- Y: mag den Film "Casablanca"
- Schätzen der Wahrscheinlichkeiten über relative Häufigkeiten

$$
- P(Y = Ja) = \frac{3}{8}, P(Y = Nein) = \frac{5}{8}
$$

$$
- P(Y = Ja|X = \text{Mathe}) = \frac{1}{4}
$$

$$
- P(Y = Nein|X = \text{Mathe}) = \frac{3}{4}
$$

**X Y** Mathe Ja Geschichte Nein Informatik Ja Mathe Nein Mathe Nein Informatik Ja Mathe Nein Geschichte Nein

• Entropie:

$$
H(Y) = -\frac{3}{8}\log_2\frac{3}{8} - \frac{5}{8}\log_2\frac{5}{8} \approx 0.95
$$

• Spezifische bedingte Entropie:

$$
H(Y|X = \text{Mathe}) = -\frac{1}{4}\log\frac{1}{4} - \frac{3}{4}\log\frac{3}{4} \approx 0.81
$$

## **Entropie: Beispiel**

• Bedingte Entropie:

$$
H(Y|X) = \sum_{x \in O_X} P(X = x)H(Y|X = x)
$$

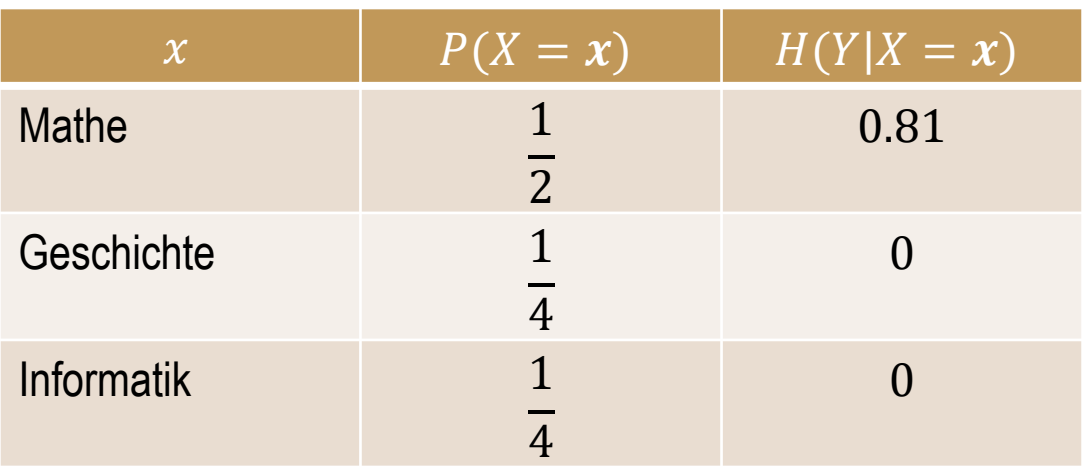

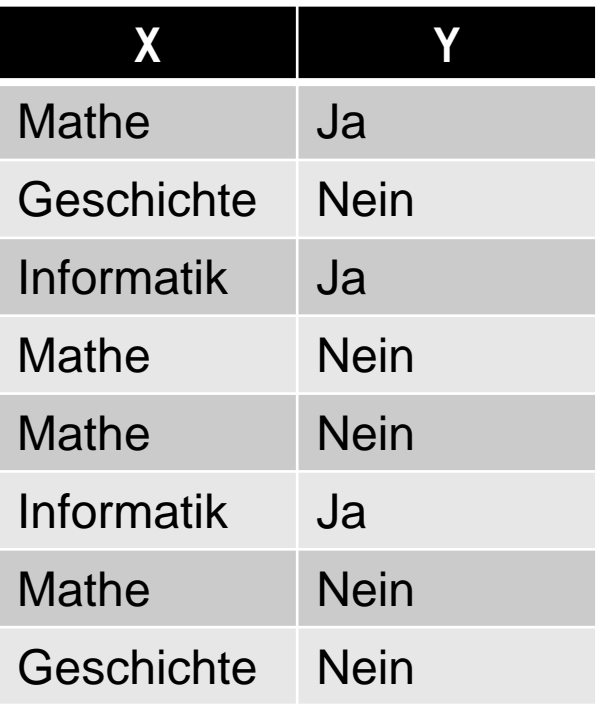

$$
H(Y|X) = \frac{1}{2} \cdot 0.81 + \frac{1}{4} \cdot 0 + \frac{1}{4} \cdot 0 = 0.4
$$

• **Ziel:** Auswahl des Attributs X mit niedrigstem  $H(Y|X)$ 

## **Beste Aufteilung eines Knotens**

- Anschließend
	- X ist numerisch: Auswahl des Schwellenwertes
	- X ist kategorisch: Auswahl von Kategorien
- Beispiel:
	- Aufteilung:  $X = \text{Mathe}$  vs.  $X \neq \text{Mathe}$ 
		- $H(Y|X = \text{Mathe}) = 0.81$  und  $H(Y|X \neq \text{Mathe}) = 1$
		- Spezifische bedingte Entropie gewichtet nach der Anzahl der Einträge pro Kindsknoten: 1 2  $\cdot H(Y \mid X = \textit{Mathe}) +$ 1 2  $H(Y|X \neq \text{Mathe}) = 0.9$
	- $-$  Aufteilung:  $X = Informatik$  vs.  $X \neq Informatik$ 
		- $H(Y|X = Informatik) = 0$  und  $H(Y|X \neq Informatik) = 0.65$
		- $\bullet \ \frac{1}{4}$  $\frac{1}{4} \cdot H(Y|X = Informatik) + \frac{3}{4}$  $\frac{3}{4}H(Y|X \neq Informatik) = 0.48$
	- Aufteilung:  $X = Geschichte$  vs.  $X \neq Geschichte$ 
		- $H(Y|X = Geschichte) = 0$  und  $H(Y|X = Geschichte) = 1$

• 
$$
\frac{1}{4} \cdot H(Y|X = Geschichte) + \frac{3}{4}H(Y|X \neq Geschichte) = \frac{3}{4}
$$

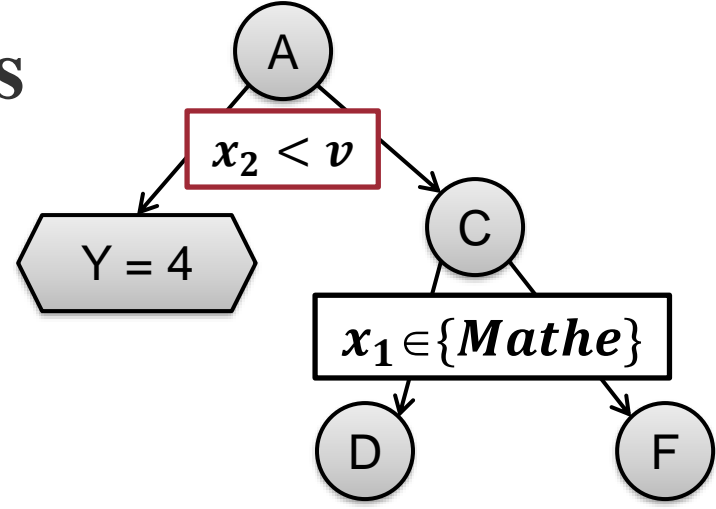

## **Entscheidungsbäume**

- Leicht zu verstehen, implementieren und interpretieren
- Parallelisierbar:
	- B. Panda, J. S. Herbach, S. Basu, and R. J. Bayardo. *PLANET: Massively parallel learning of tree ensembles with MapReduce***.** In Proc. *VLDB* 2009.
	- J. Ye, J.-H. Chow, J. Chen, Z. Zheng. *Stochastic Gradient Boosted Distributed Decision Trees*. In Proc. *CIKM* 2009.
- Sowohl für kategoriale als auch metrische Ergebnisvariable Y geeignet
- Problem: *Overfitting* (Überanpassung des Modells an die Daten)
	- Overfitting bei zu vielen Ebenen
	- Doch bei wenigen Ebenen können nur wenige Attribute verwendet werden und die Vorhersagegenauigkeit ist oft gering

## **Bagging und Random Forests**

- Ausweg: Kombination mehrerer Entscheidungsbäume geringer Tiefe
- Über z.B. *Bagging*
	- Ziehen mehrerer Zufallsstichproben aus den Daten (mit Zurücklegen)
	- Ein Entscheidungsbaum geringer Tiefe pro Stichprobe
	- Mittelwert/häufigster Wert über alle Bäume ergibt Vorhersage
- *Random Forest*:

Zusätzlich zum Bagging wird beim Lernen der Bäume an jedem Knoten nur eine kleine (zufällige) Auswahl der Attribute betrachtet

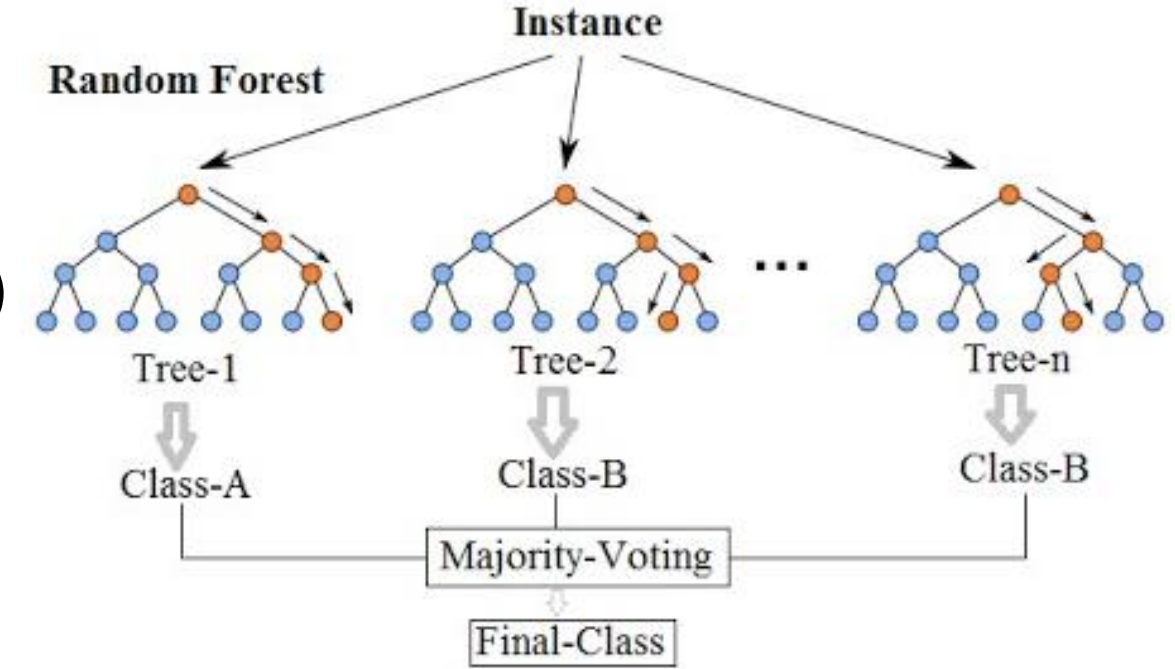

### **Inhaltsverzeichnis**

- **Einführung**
- **Entscheidungsbäume**
- **Support Vector Machines**
- **Neuronale Netze**
- **Übung**

#### Literatur: Kapitel 12 und 13 aus "Mining of Massive Datasets" (v3.0 beta): [http://www.mmds.org](http://www.mmds.org/)

Data Mining 7-16

## **Klassifizierung über Hyperebene**

- Numerischer Merkmalsvektor  $\mathbf{x} = (x_1, ..., x_n)$
- Binäre Variable  $y \in \{-1, +1\}$

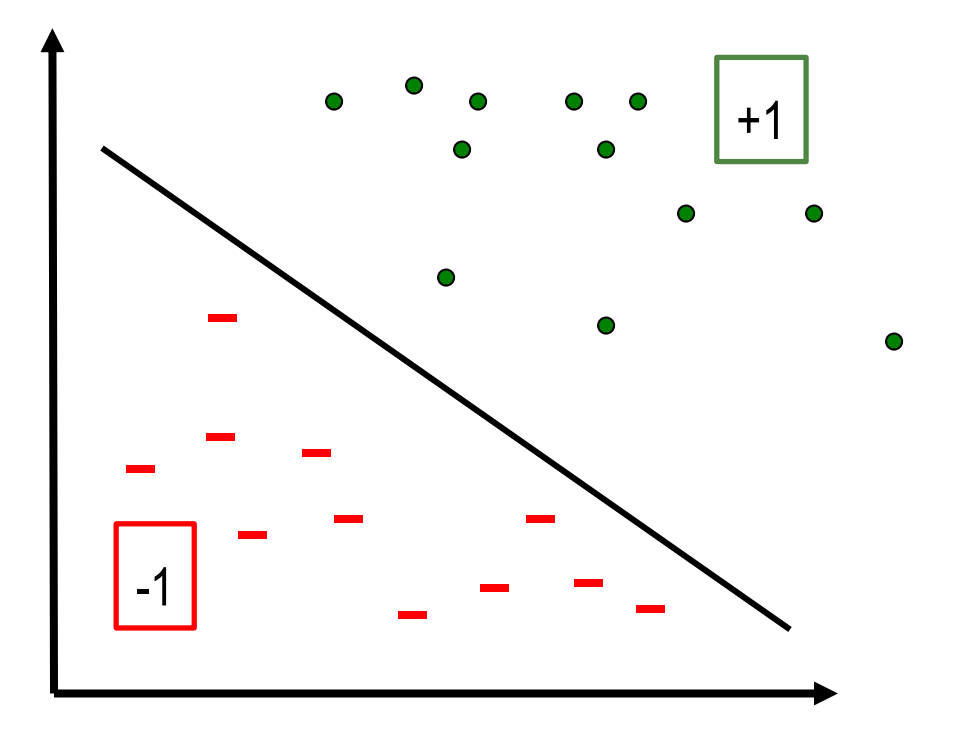

## **Klassifizierung über Hyperebene**

- Numerischer Merkmalsvektor  $\mathbf{x} = (x_1, ..., x_n)$
- Binäre Variable  $y \in \{-1, +1\}$
- Eine Hyperebene des  $\mathbb{R}^n$  teilt diesen Raum in 2 Bereiche
- Die Gewichte  $\mathbf{w} = (w_0, w_1, ..., w_n) \in \mathbb{R}^{n+1}$  beschreiben eine *Hyperebene H* über

$$
H = \left\{ x \in \mathbb{R}^{n} | w_{0} + \sum_{i=1}^{n} w_{i} x_{i} = 0 \right\}
$$

• Klassifizierung über Hyperebene:

$$
\hat{y} = +1, \text{ falls } w_0 + \sum_i w_i x_i > 0
$$
  

$$
\hat{y} = -1, \text{ falls } w_0 + \sum_i w_i x_i < 0
$$

## **Klassifizierung über Hyperebene**

**Ziel**: Finden der Parameter w, so dass der Raum der Merkmalsvektoren in zwei Teile aufgespalten wird und Punkte mit dem gleichen Label auf der gleichen Seite sind

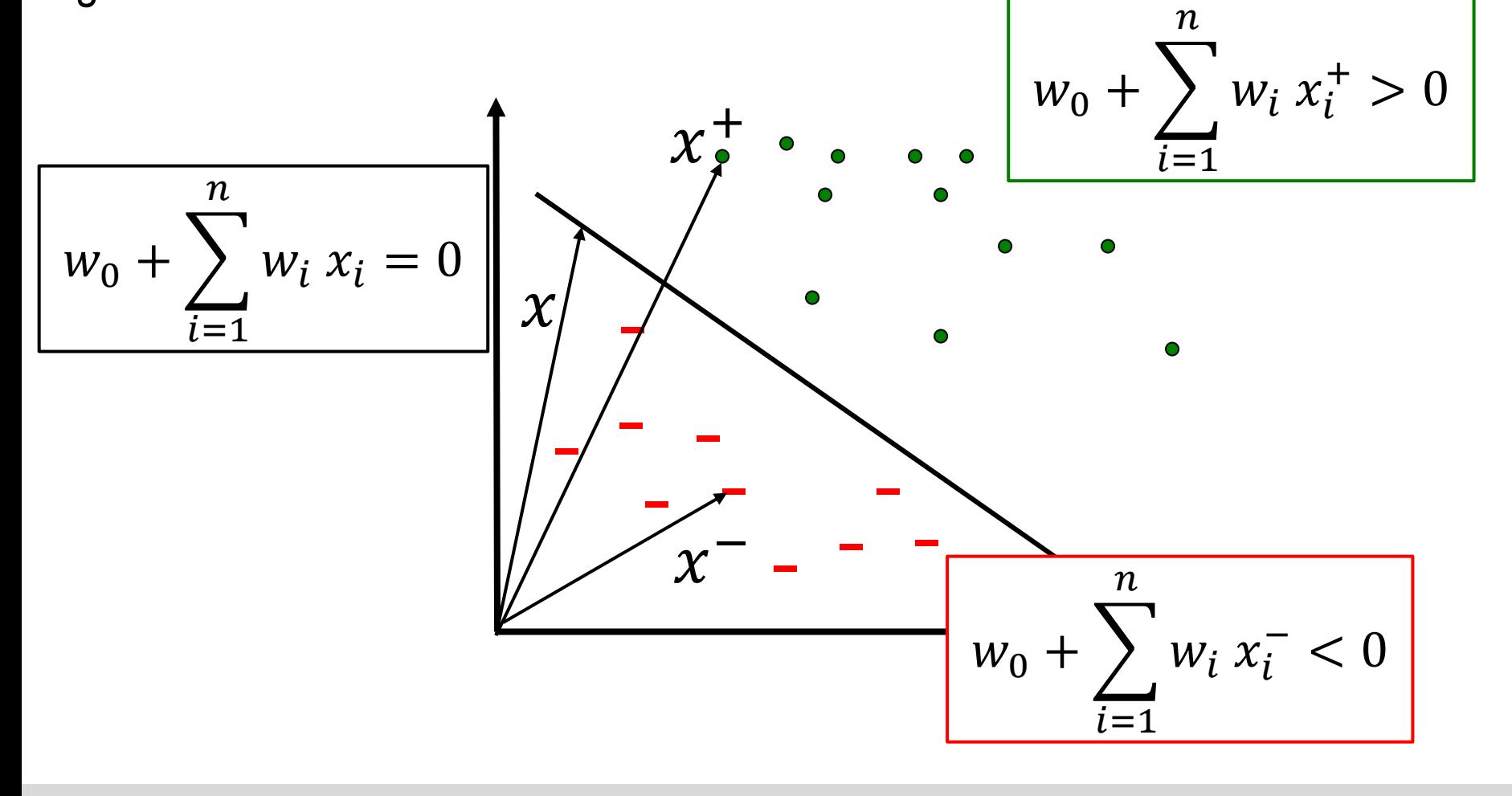

### **Auswahl der Hyperebene**

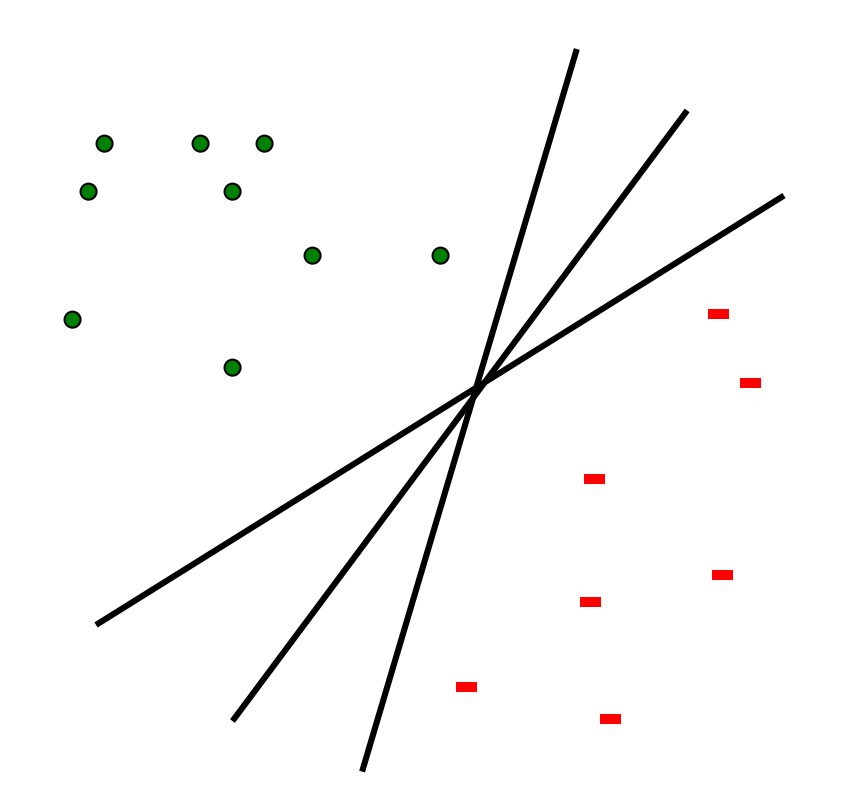

#### **Welche Hyperebene ist die beste?**

## **Maximal Margin Classifier**

Verwendung der Hyperebene mit maximalen Abstand  $\gamma$  zu den Daten

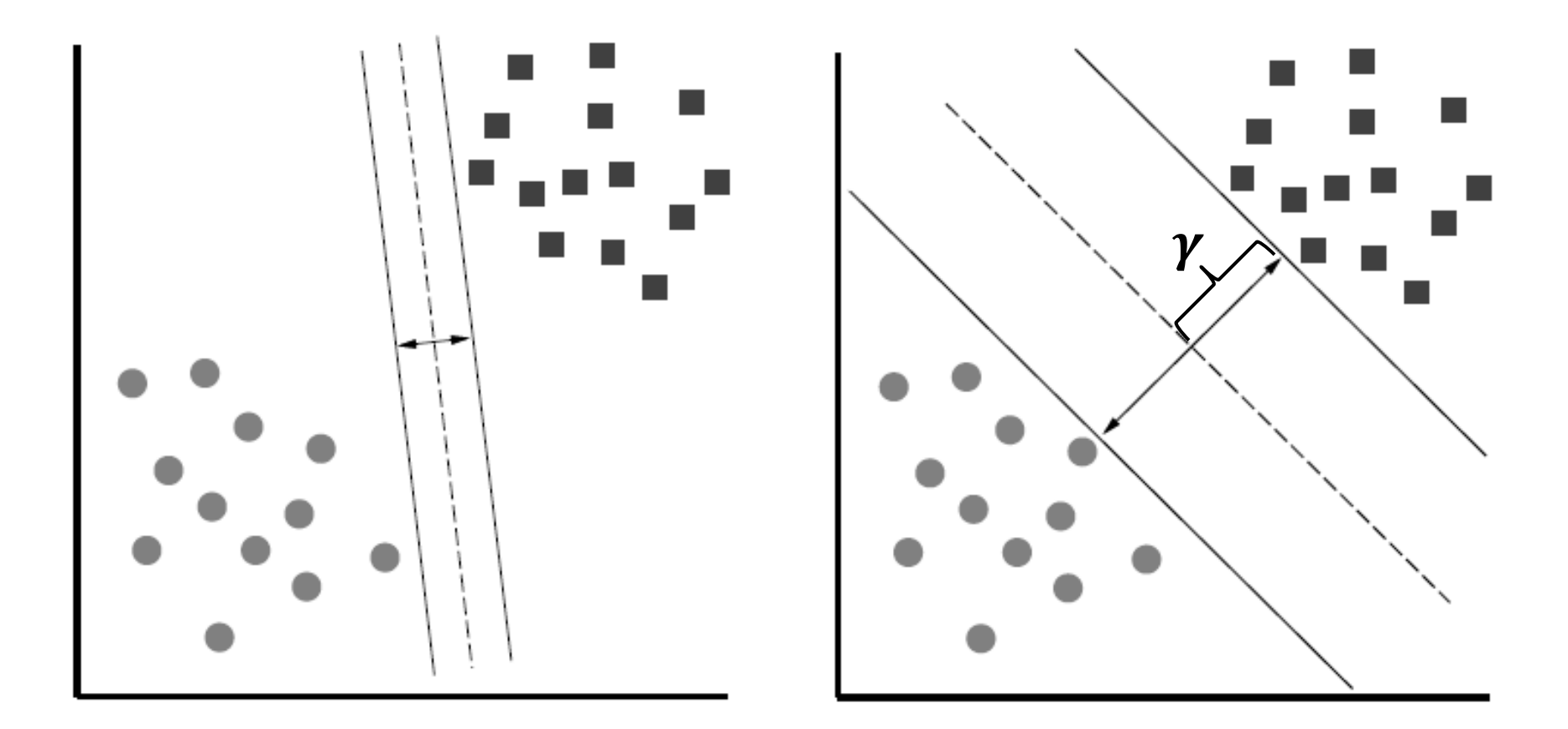

## **Maximal Margin Classifier**

**Ziel**: Suche nach Gewichten  $w = (w_0, w_1, ..., w_n)$  mit **minimalem Wert** für  $\sum_{\mathbf{i}=\mathbf{1}}^{\mathbf{n}}\mathbf{w}_{\mathbf{i}}^{2}$ , so dass, für alle Daten  $(\pmb{x},y)$ , gilt:

$$
y\left(w_0 + \sum_{i=1}^n w_i x_i\right) \ge 1
$$

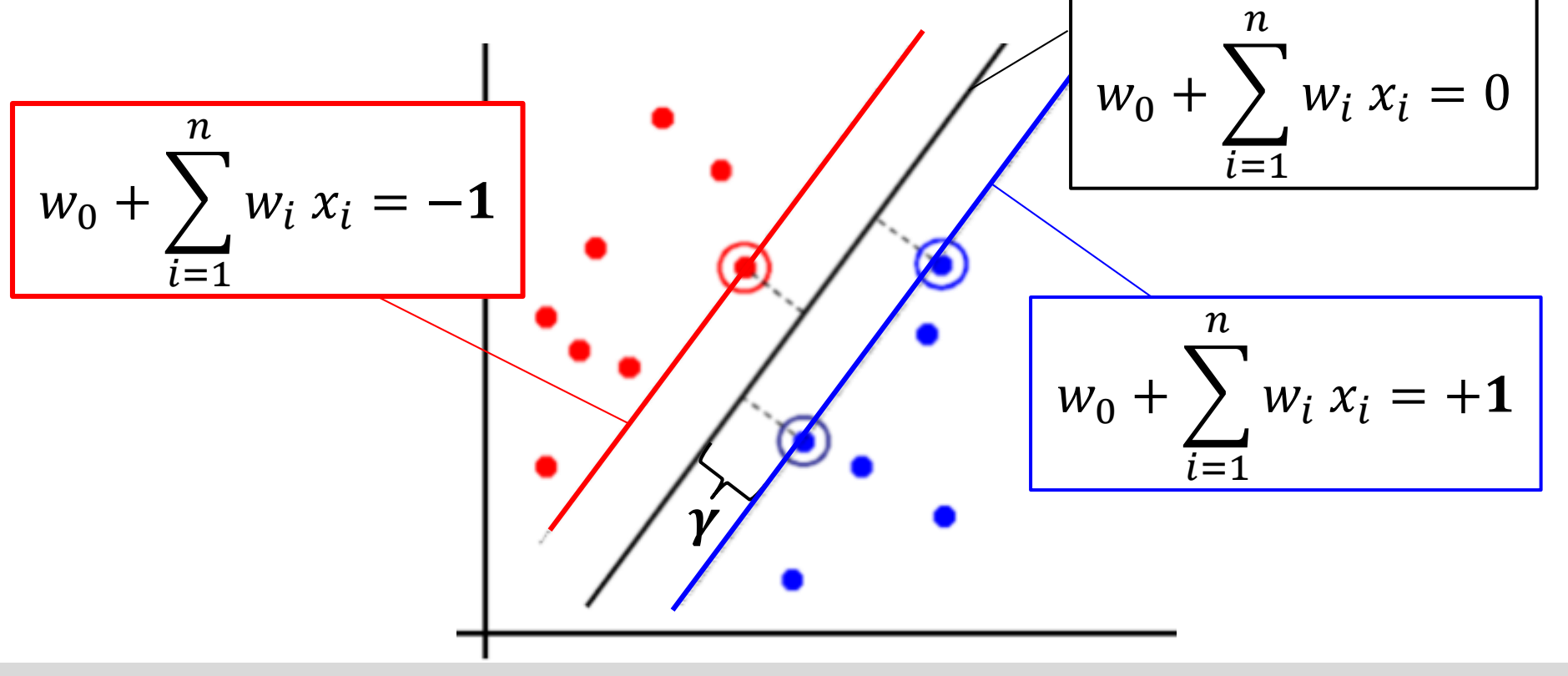

## **Maximal Margin Classifier**

Sei 
$$
\mathbf{w}' = (w_1, ..., w_n)
$$
. Für  $x^+$  gilt:  
\n
$$
1 = w_0 + \sum_{i=1}^n w_i x_i^+
$$
\n
$$
= w_0 + \mathbf{w}' \cdot x^+
$$
\n
$$
= w_0 + |\mathbf{w}'| |\mathbf{v}'|
$$
\n
$$
= w_0 + |\mathbf{w}'| (|\mathbf{v}| + \gamma)
$$
\n
$$
= w_0 + |\mathbf{w}'| |\mathbf{v}| + |\mathbf{w}'| \gamma
$$
\n
$$
= w_0 + \mathbf{w}' \cdot x + |\mathbf{w}'| \gamma
$$
\n
$$
= 0 + |\mathbf{w}'| \gamma
$$

Also: 1 =  $|w'|$ 

Rand  $\gamma$  ist maximal, wenn  $|w'| =$  $= \sqrt{\sum_{i=1}^n w_i^2}$  minimal

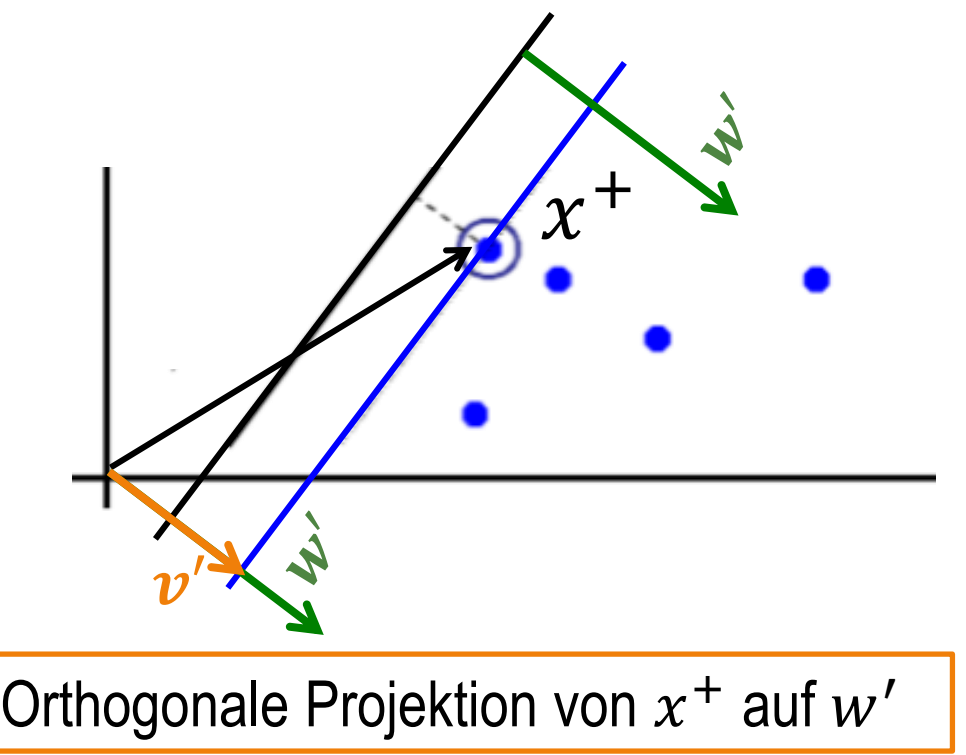

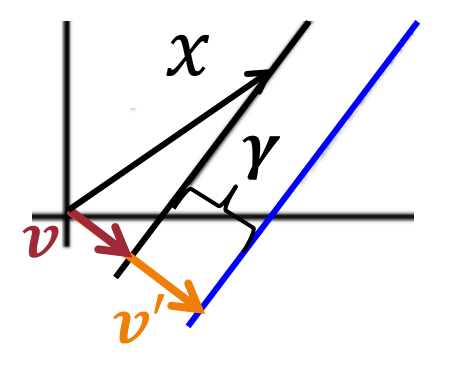

## **Linear nicht trennbare Daten**

• Falls Daten nicht linear trennbar, Einführung einer *Bestrafung* für falsche Zuordnungen:

> $\min_{w} \sum w_i^2 + C \cdot (\# \text{false} \text{ Zuordnungen})$  $i=1$  $\mathbf n$

- Optimaler Wert für den Parameter C kann über Testdaten ermittelt werden
	- groß**:** wichtig ist die Trennung der Daten (soweit möglich)
	- klein**:** wichtig ist ein großer Rand

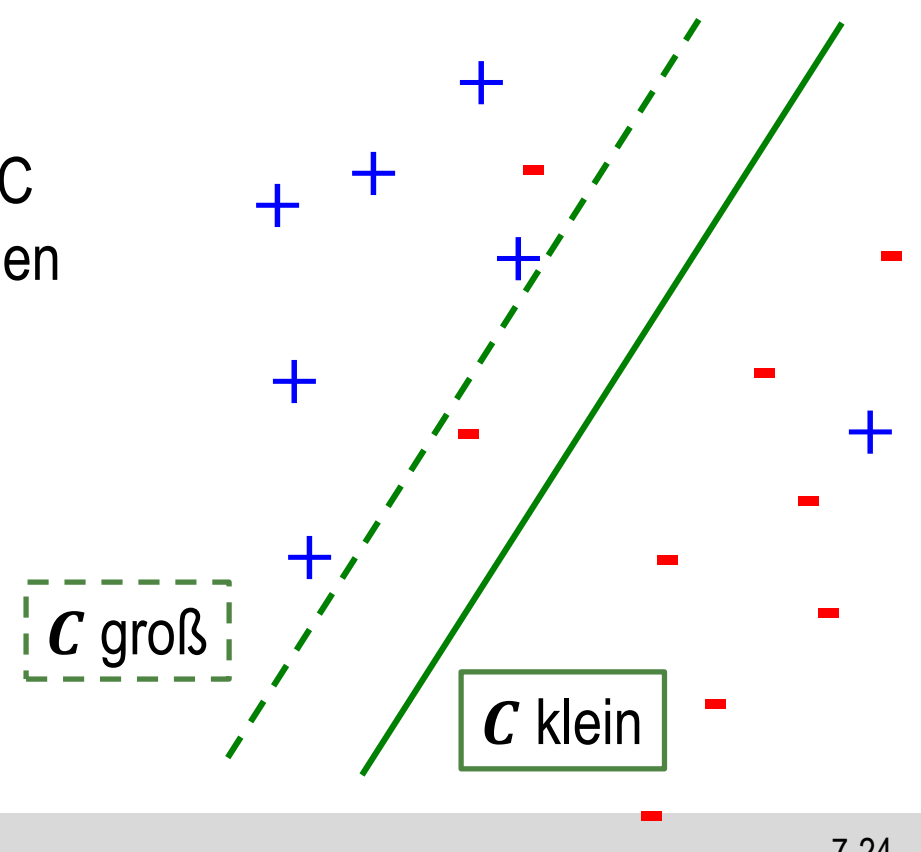

## **Linear nicht trennbare Daten**

- Nicht alle falschen Zuordnungen sind gleich wichtig
- Bestrafung  $\xi_i$

$$
\min_{w} \sum_{i=1}^{n} w_i^2 + C \cdot \sum_{j} \xi_j
$$

• Hinge Loss für Datenpunkt  $(x_i, y_i)$ :

$$
\xi_j := \max\left(0, 1 - y_j \left(w_0 + \sum_{i=1}^n w_i x_{ji}\right)\right)
$$

- $\xi_j = 0$  falls  $x_j$  auf "richtiger Seite" der Ränder
- $-\xi_i \leq 1$  falls  $x_i$  auf "richtiger Seite" der Hyperebene
- $\xi_i > 1$  falls  $x_i$  auf "falschen Seite" der Hyperebene

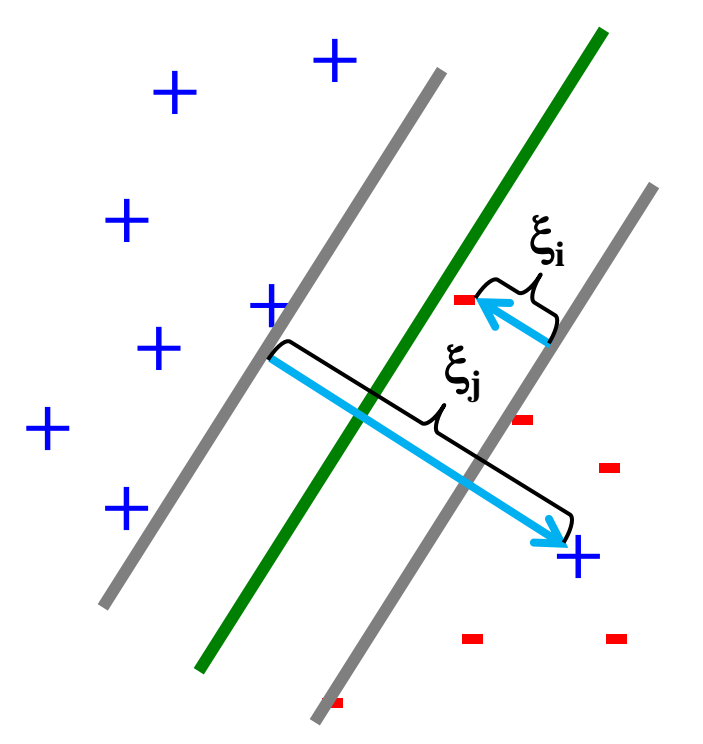

#### Data Mining 2014 - The Contract of the Contract of the Contract of the Contract of the Contract of the Contract of the Contract of the Contract of the Contract of the Contract of the Contract of the Contract of the Contrac

## **Support Vector Classifier**

• **Zielfunktion**:

$$
\min_{w} \sum_{i=1}^{n} w_i^2 + C \cdot \sum_{j} \max \left( 0, 1 - y_j \left( w_0 + \sum_{i=1}^{n} w_i x_{ji} \right) \right)
$$

- Schätzung der Parameter: (Stochastic) Gradient Descent
- Als *Support-Vektoren* bezeichnet man die Punkte des Datensatzes, welche direkt auf den Rändern oder auf der falschen Seite des zugehörigen Randes liegen → nur Support-Vektoren beeinflussen die Klassifizierung neuer Datenpunkte
- Sei S die Menge der Support-Vektoren und  $\alpha_s \in \mathbb{R}, s \in S$ , dazugehörige Parameter. Der Klassifizierer lässt sich in folgender Form schreiben:

$$
f(x) = w_0 + \sum_{s \in S} \alpha_s (x \cdot x_s)
$$

## **Support Vector Machine**

• Erweiterung des (linearen) Support Vector Classifier über *Kernel:*

$$
f(x) = w_0 + \sum_{s \in S} \alpha_s K(x, x_s)
$$

Polynomial Kernel

Radial Kernel

$$
K(x, x_s) = (1 + x \cdot x_s)^d
$$

$$
K(x, x_s) = \exp\left(-r \sum_{i=1}^n (x_i - x_{si})^2\right)
$$

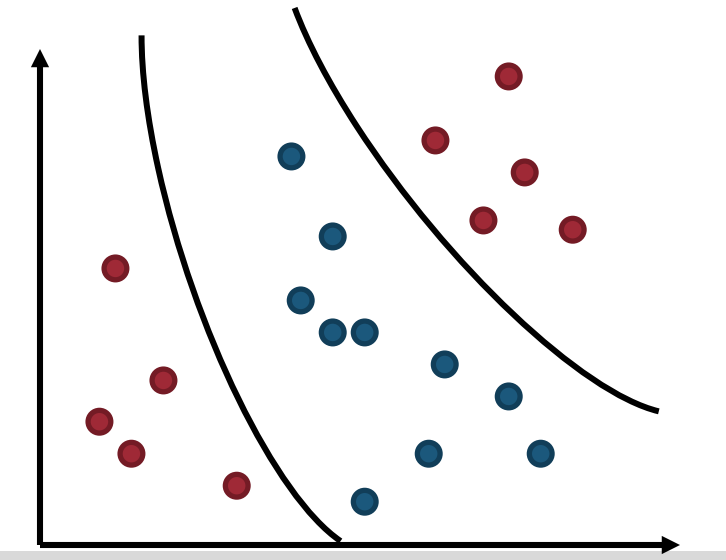

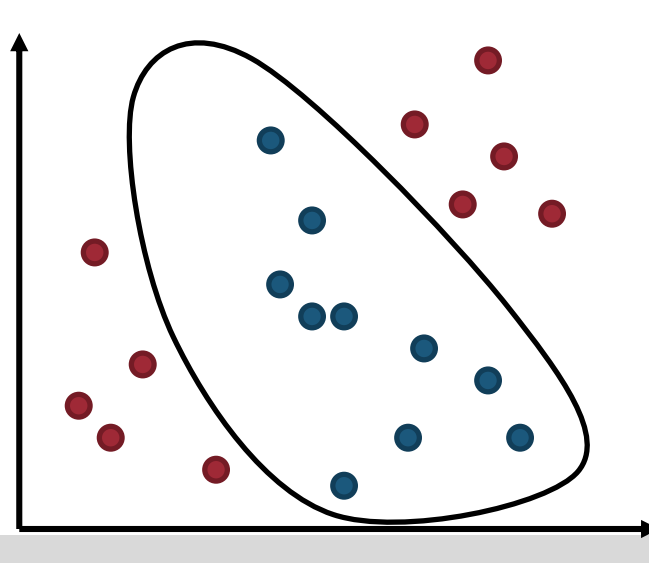

## **Vergleich**

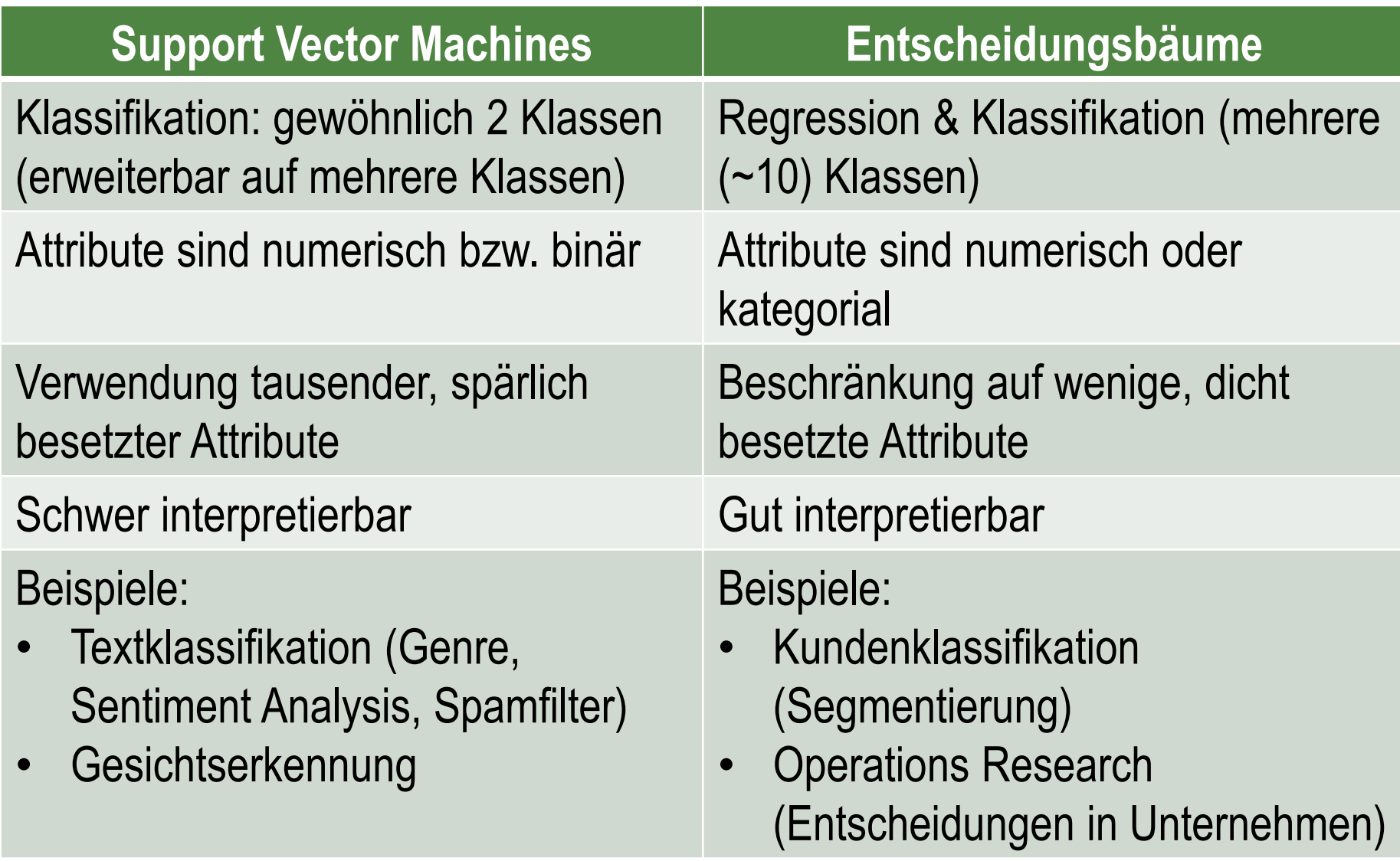

### **Inhaltsverzeichnis**

- **Einführung**
- **Entscheidungsbäume**
- **Support Vector Machines**
- **Neuronale Netze**
- **Übung**

#### Literatur: Kapitel 12 und 13 aus "Mining of Massive Datasets" (v3.0 beta): [http://www.mmds.org](http://www.mmds.org/)

Data Mining 7-29

### **Lineare Klassifizierung**

Klassifizierung über Hyperebene:

$$
\hat{y} = +1, \text{ falls } w_0 + \sum_i w_i x_i > 0
$$
  

$$
\hat{y} = -1, \text{ falls } w_0 + \sum_i w_i x_i < 0
$$

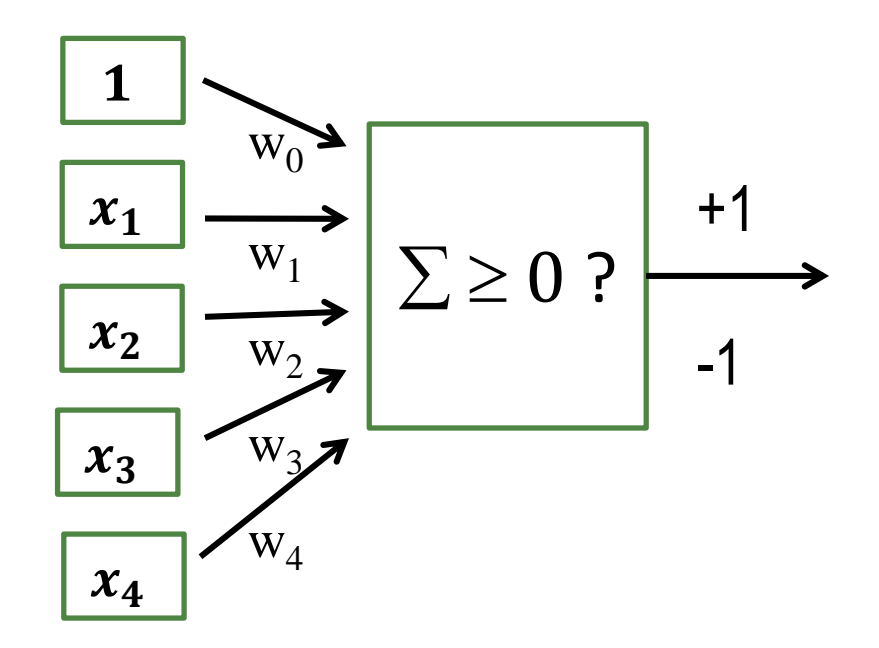

### **Erweiterte lineare Klassifizierung**

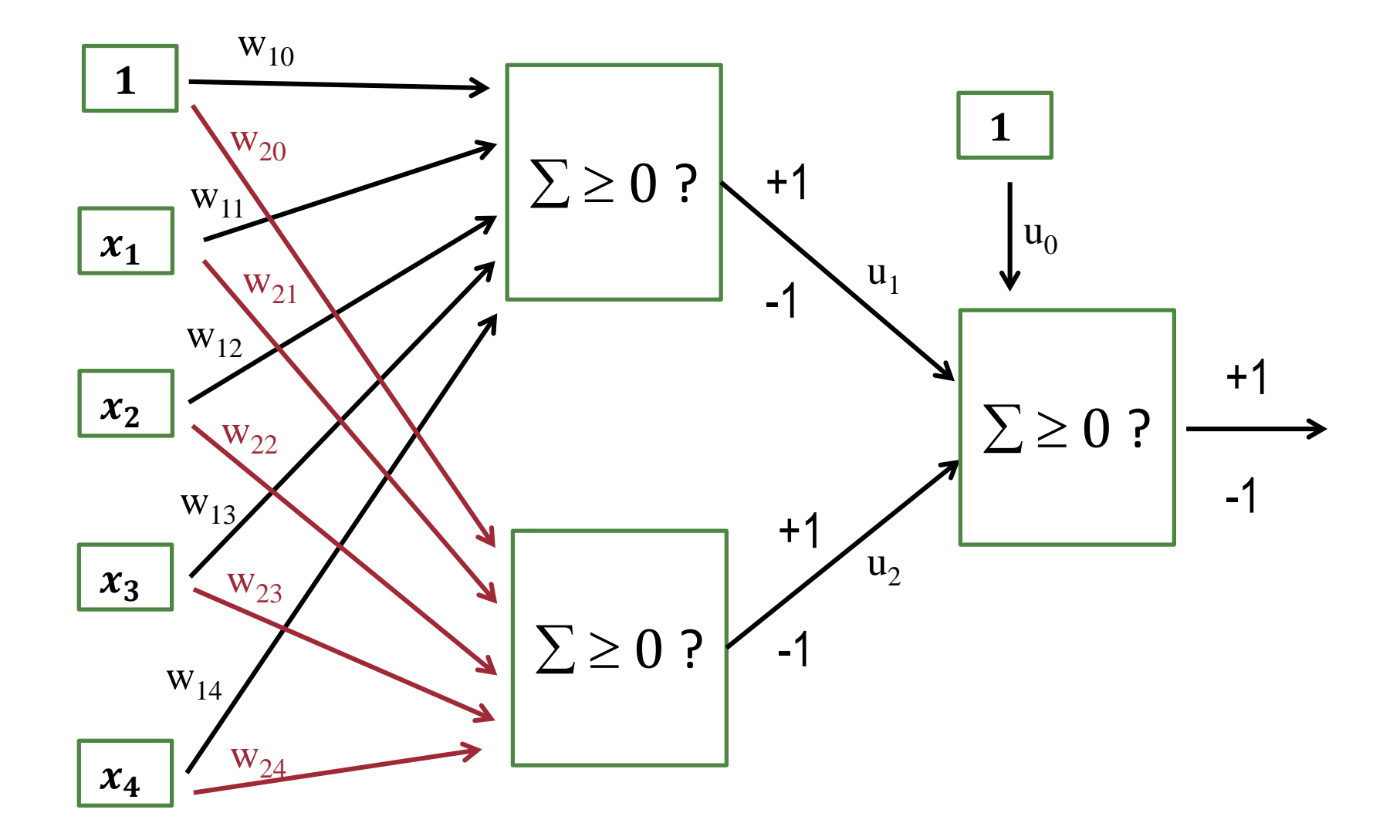

### **Neuronale Netze**

**Neuronale Netze** bestehen aus, in Schichten angeordnete, Knoten, wobei die Ausgabe einer Schicht die Eingabe der nächsten Schicht darstellt

- **Eingabeschicht**
- Mehrere versteckte Schichten
- Ausgabeschicht

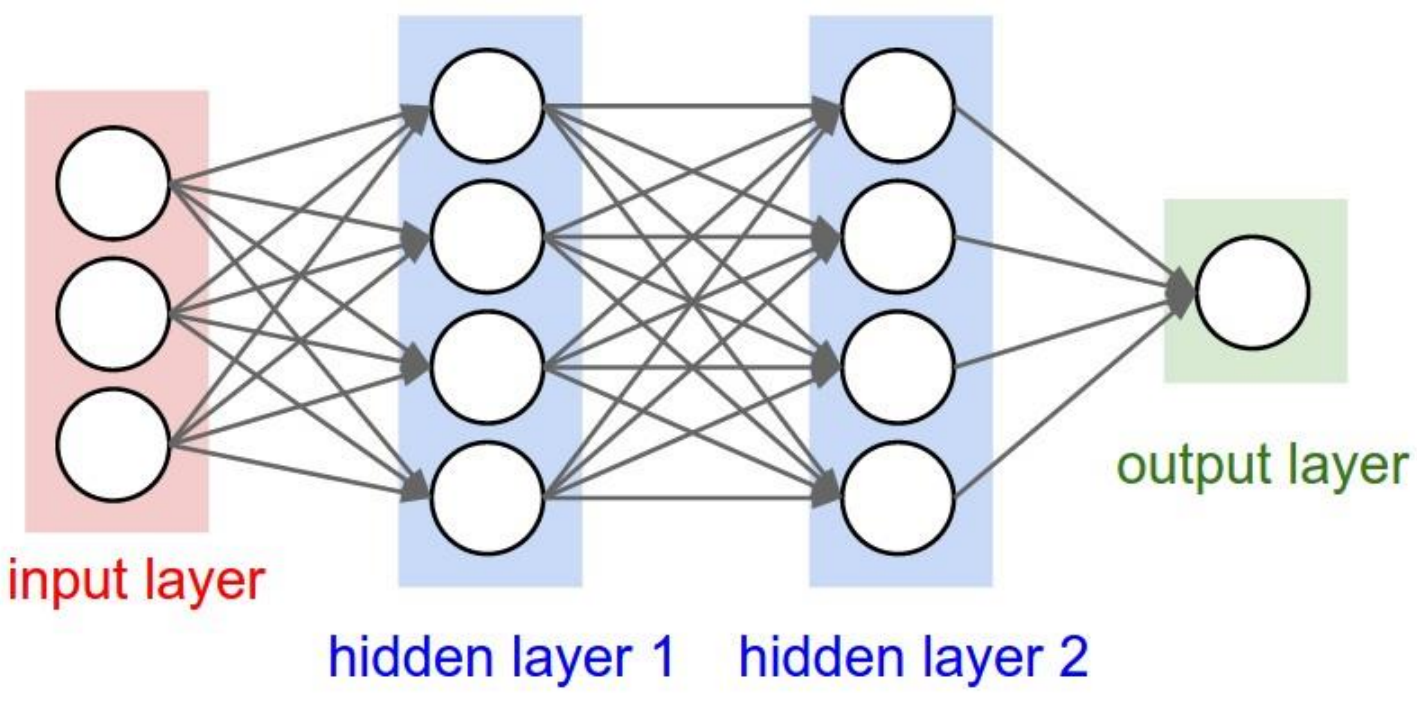

Quelle:<http://cs231n.github.io/neural-networks-1/>

## **Entwurf neuronaler Netze**

- 1. Wie viele versteckte Schichten?
- 2. Wie viele Knoten pro Schicht?
- **3. Berechnungen in den Knoten?**
- **4. Kostenfunktion zur Bewertung der Ergebnisse?**
- **5. Optimierungsalgorithmus zum Lernen der Gewichte?**
- **6. Wie sind die Knoten einer Schicht zu den Knoten der nächsten Schicht verbunden?**

### **Berechnungen in den Knoten**

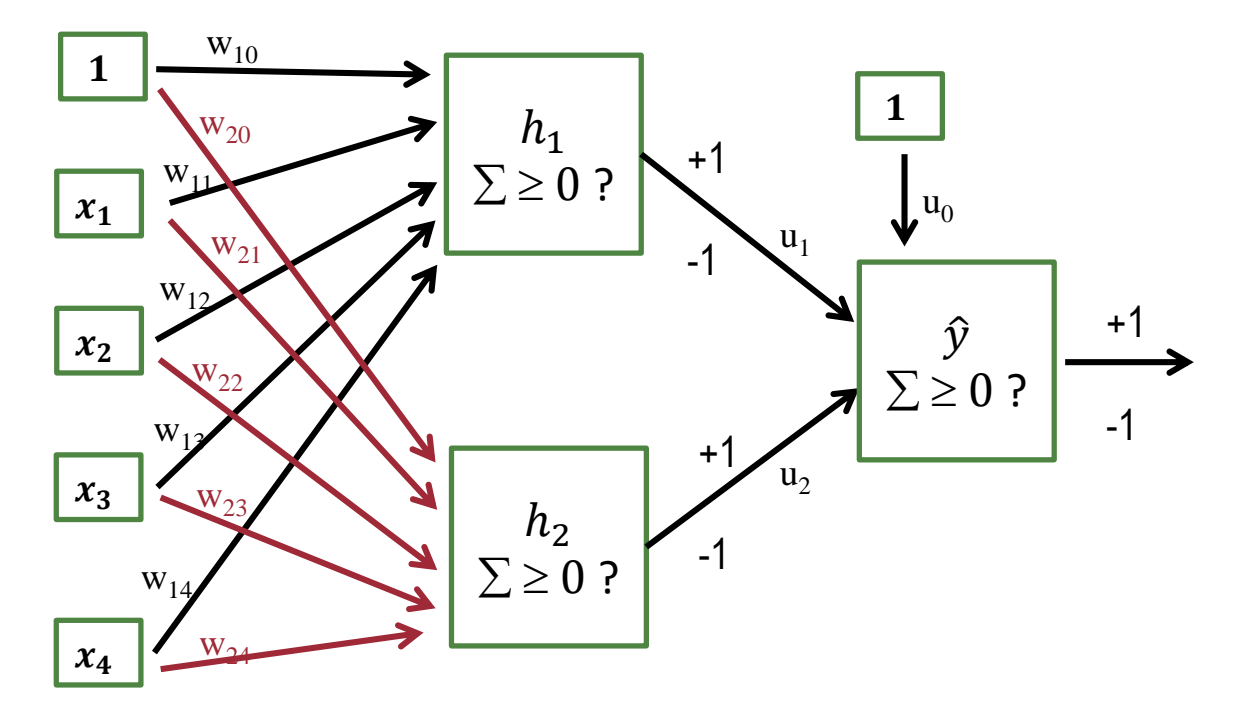

Seien 
$$
x = \begin{pmatrix} x_1 \\ \cdots \\ x_4 \end{pmatrix}
$$
,  $w_i = \begin{pmatrix} w_{i1} \\ \cdots \\ w_{i4} \end{pmatrix}$  für  $i = 1, 2$ ,  $u = \begin{pmatrix} u_1 \\ u_2 \end{pmatrix}$  und
$$
step(z) = \begin{cases} 1 & \text{, falls } z \ge 0 \\ -1 & \text{, sons } t \end{cases}
$$

### **Berechnungen in den Knoten**

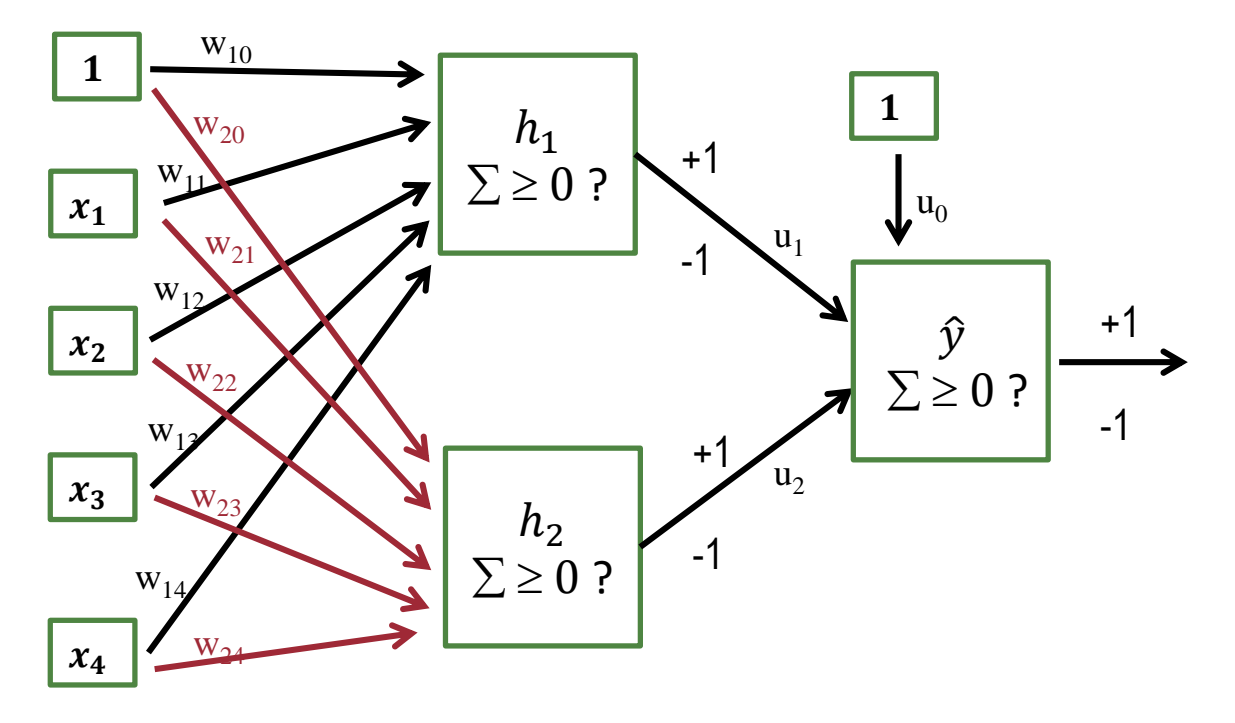

Dann gilt:

$$
h_i = step(w_i^T x + w_{i0}) \text{ für } i = 1,2 \text{ und},
$$
  
mit 
$$
h = {h_1 \choose h_2},
$$
  

$$
\hat{y} = step(u^T h + u_0)
$$

## **Aktivierungsfunktion**

- Lernen der Gewichte über **Gradient Descent**
- Gute Funktionen für Gradient Descent:
	- 1. Stetig und (fast überall) differenzierbar
	- 2. Ableitung wird nicht zu klein (über dem erwarteten Wertebereich)
	- 3. Ableitung wird nicht zu groß (über dem erwarteten Wertebereich)

-1

- Funktion  $step(z)$  erfüllt die letzten beiden Kriterien nicht
- Alternativen
	- Sigmoid
	- Hyperbolic Tangent
	- Rectified Linear Unit
	- Exponential Linear Unit

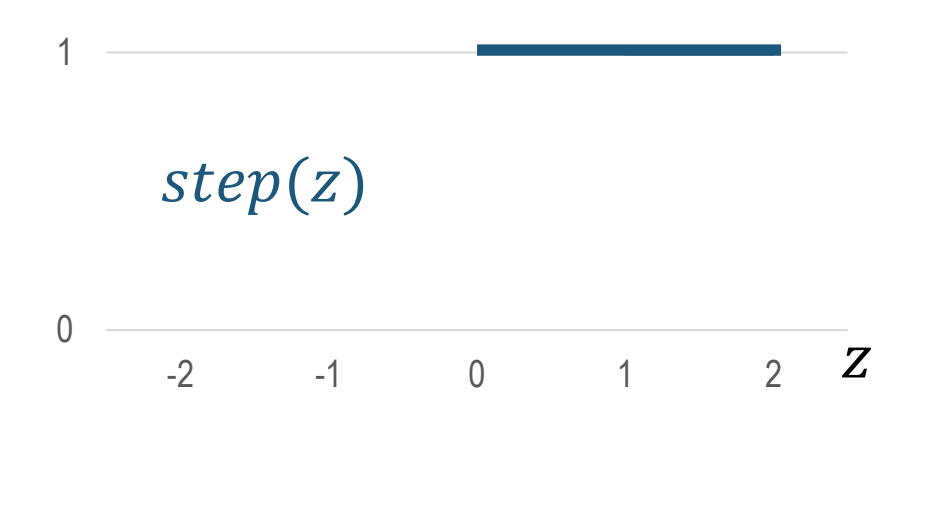

### **Aktivierungsfunktionen**

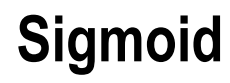

 $\sigma(x) =$ 

#### **Hyperbolic Tangent**

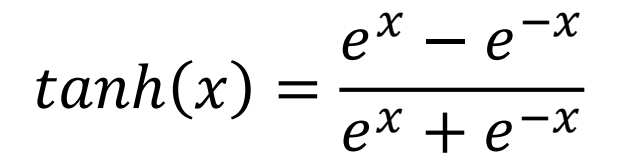

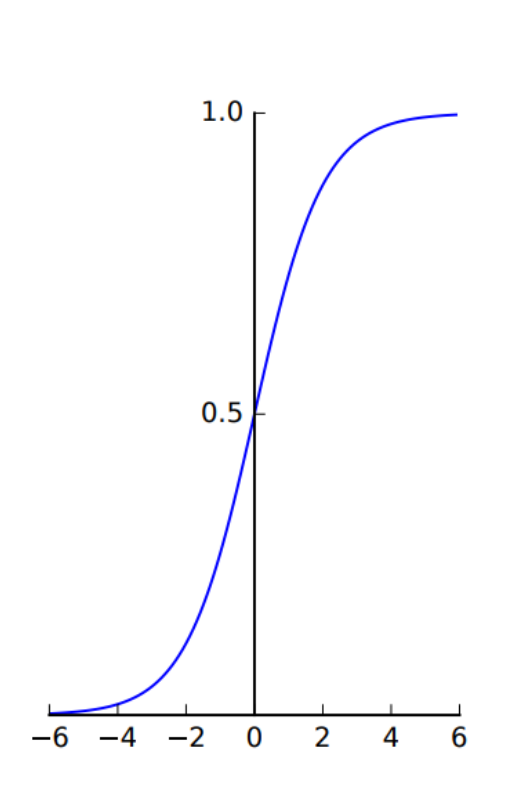

 $e^{\chi}$ 

 $1+e^x$ 

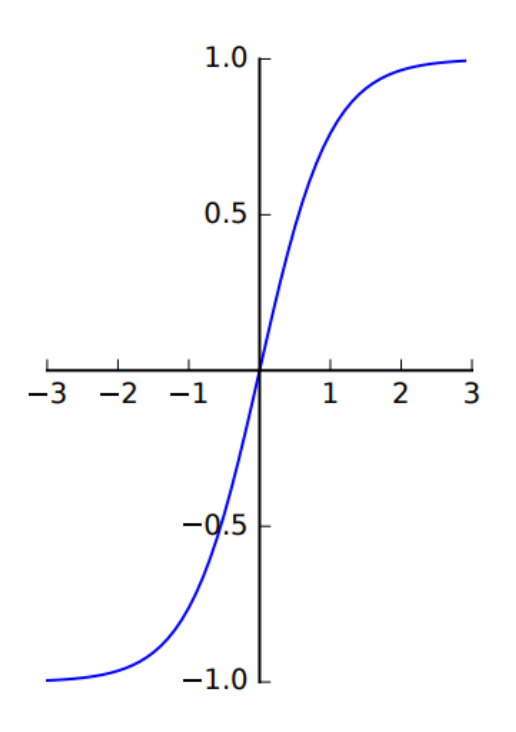

#### Data Mining 2014 - 2014 12:00 PM 2014 12:00 PM 2014 12:00 PM 2014 12:00 PM 2014 12:00 PM 2014 12:00 PM 2014 12:0

## **Aktivierungsfunktionen ReLU (Rectified Linear Unit)**

 $f(x) = \max(0, x)$ 

#### **ELU (Exponential Linear Unit)**

$$
f(x) = \begin{cases} x & , x \ge 0 \\ \alpha(e^x - 1) & , x < 0 \end{cases}
$$

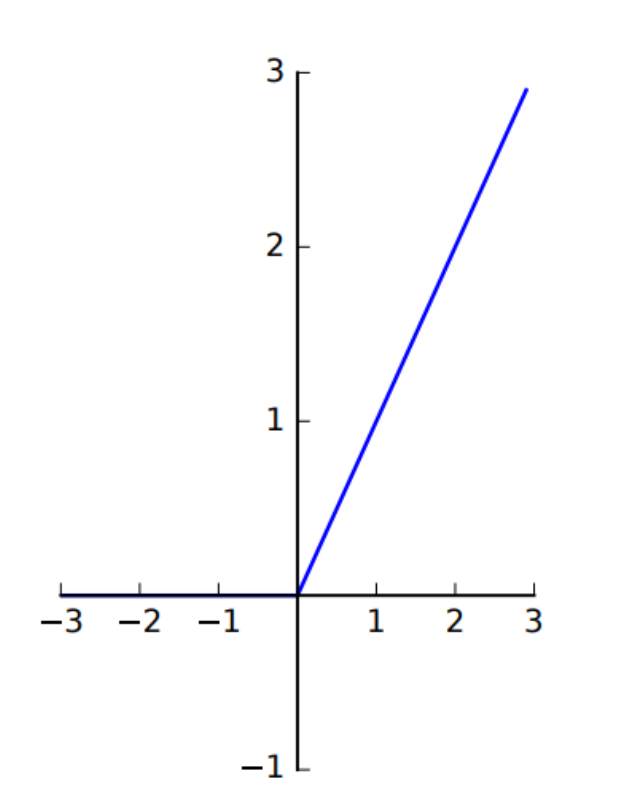

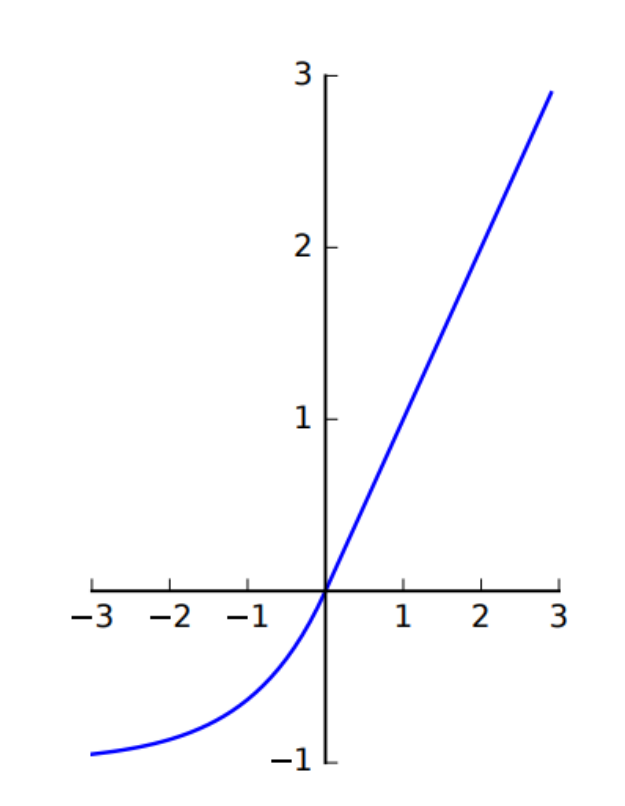

## **Kostenfunktion zur Bewertung der Ergebnisse**

- Variable  $Y$ : numerisch (Regression)
- Sei N die Anzahl der Datenpunkte,  $y_i$  die tatsächlichen Bezeichnungen und  $\widehat{\mathcal{Y}}_j$  die, durch das Neuronale Netz vorhergesagten, Bezeichnungen
- **Mean Squared Error:**

$$
MSE = \frac{1}{N} \sum_{j=1}^{N} (y_j - \hat{y}_j)^2
$$

• *Gradient*

$$
\nabla_{\hat{y}_j} MSE = \frac{\partial MSE}{\partial \hat{y}_j} = \frac{1}{N} 2(\hat{y}_j - y_j)
$$

#### **Optimierungsalgorithmus zum Lernen der Gewichte**

- Anpassung der Gewichte ( $w_{ij}$  und  $u_j$ ) mit dem Ziel der Minimierung der Kostenfunktion
- Effizientes Verfahren: **Gradient Descent** mit **Backpropagation**

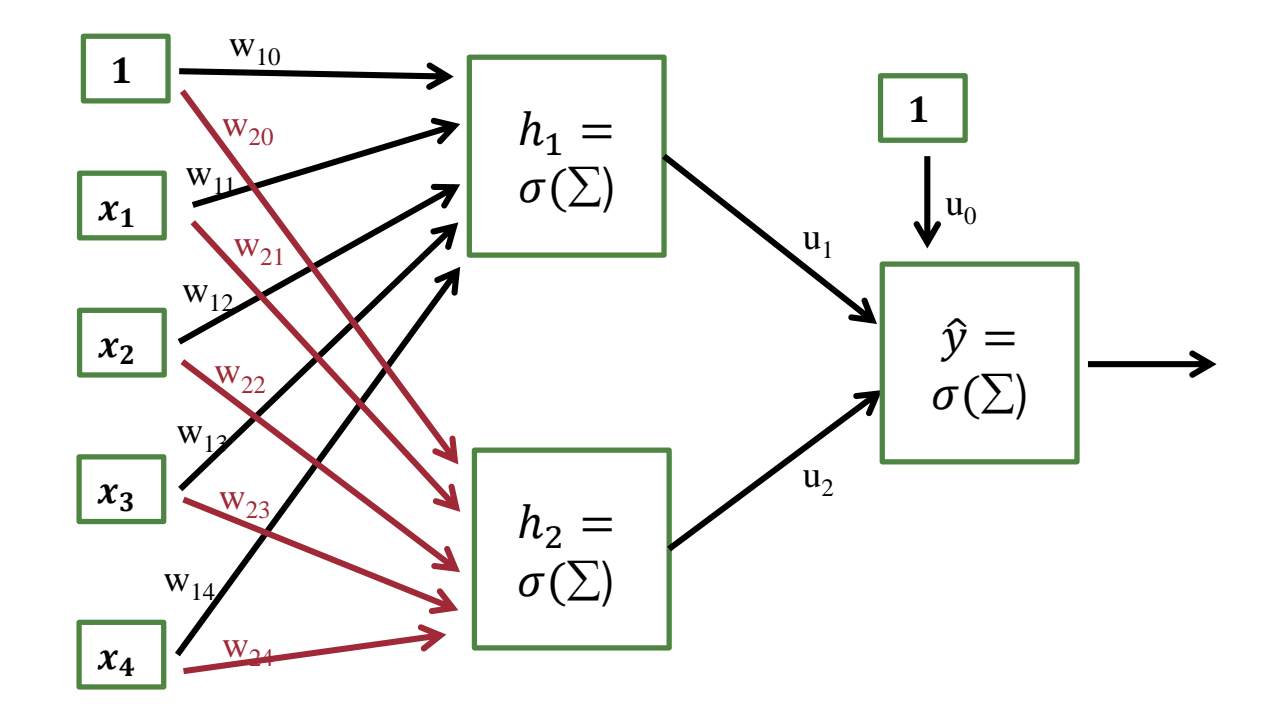

## **Berechnungsgraph**

- Darstellung der Teilberechnungen eines (Abschnittes des) Neuronalen **Netzes**
- Einfügen von Variablen für Teilberechnungen
- Lernen der Gewichte über entgegengesetzte Richtung des Berechnungsgraphen (von hinten nach vorne)

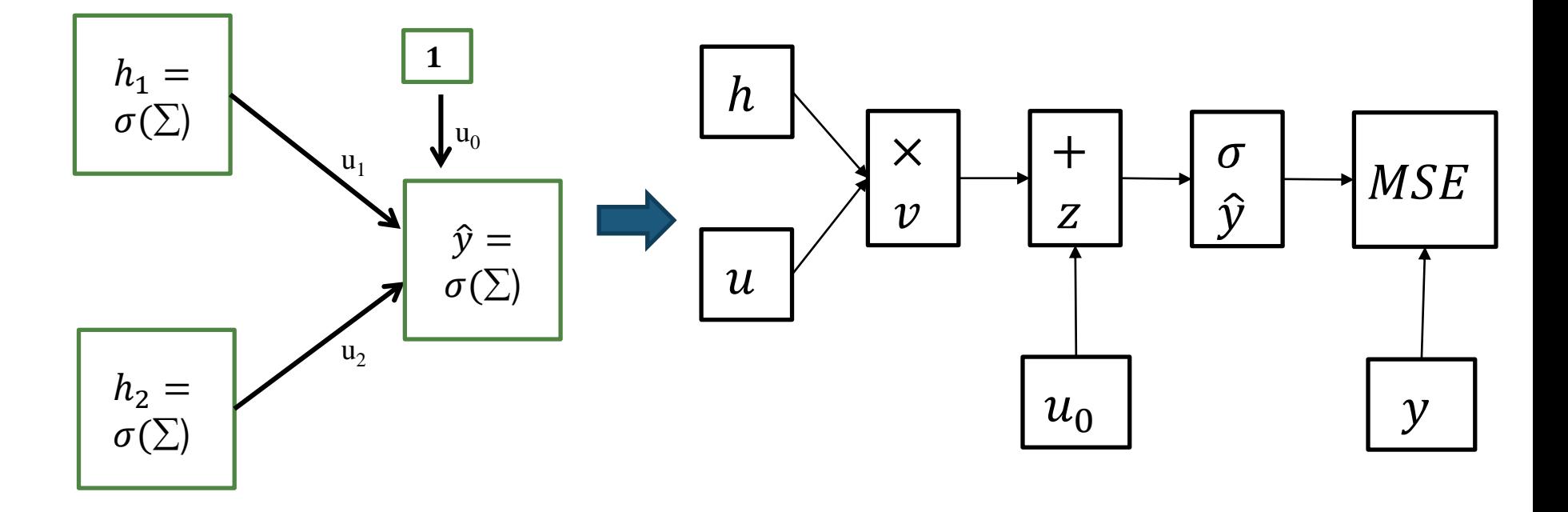

## **Gradienten für jeden Teilschritt**

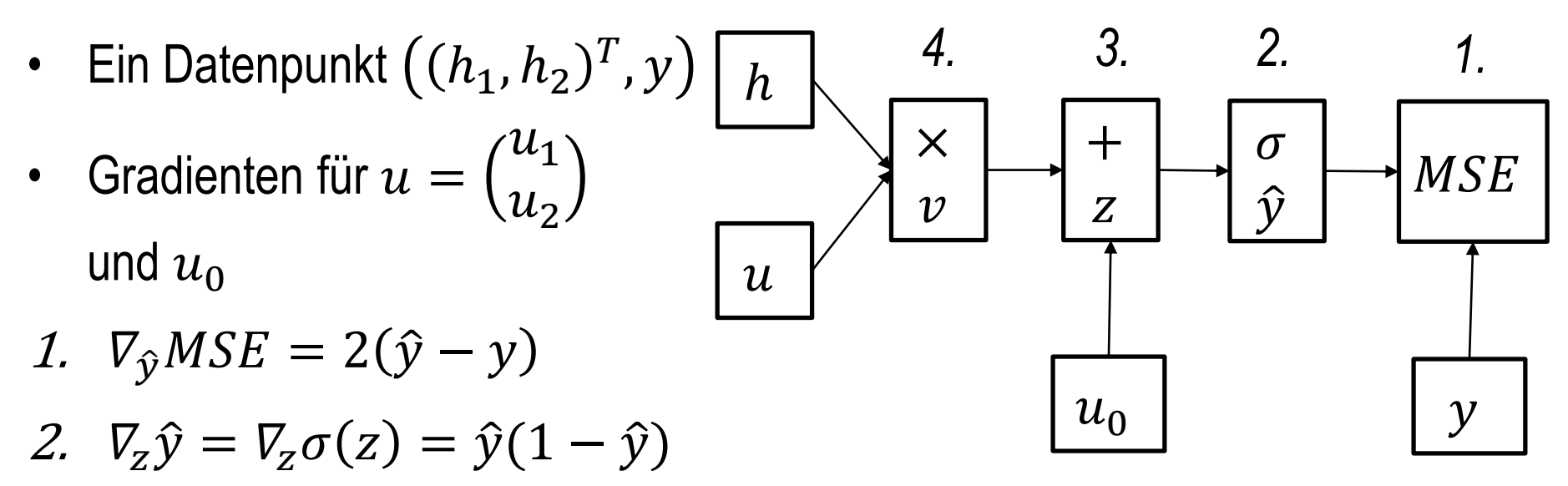

3.  $\nabla_{u_0} z = \nabla_{u_0} (v + u_0) = 1$  und  $\nabla_v z = \nabla_v (v + u_0) = 1$ 

4. 
$$
\nabla_{\!u} v = \nabla_{\!u} (u^T h) = \left[ \frac{\partial v}{\partial u_1}, \frac{\partial v}{\partial u_2} \right]^T = \binom{h_1}{h_2}
$$
und  

$$
\nabla_h v = \nabla_h (u^T h) = \left[ \frac{\partial v}{\partial h_1}, \frac{\partial v}{\partial h_2} \right]^T = \binom{u_1}{u_2}
$$

## **Backpropagation**

- Ein Datenpunkt  $\left( (h_1, h_2)^T, y \right)$ ℎ ×  $+$ *4. 3. 2. 1.*
- Gradienten für  $u =$  $u_1$  $u_2$ und  $u_0$
- 1.  $\nabla_{\hat{y}} MSE = 2(\hat{y} y)$
- 2.  $\nabla_Z MSE = \nabla_Z \hat{y} \nabla_{\hat{y}} MSE = \hat{y}(1 \hat{y})2(\hat{y} y)$
- 3.  $\nabla_{u_0} MSE = \nabla_{u_0} z \nabla_Z MSE = \hat{y}(1 \hat{y})2(\hat{y} y)$

**4.** 
$$
\nabla_{u}MSE = \nabla_{u}v \nabla_{v}z\nabla_{z}MSE = \begin{pmatrix} h_{1} \hat{y}(1-\hat{y}) \ 2(\hat{y}-y) \\ h_{2} \hat{y}(1-\hat{y}) \ 2(\hat{y}-y) \end{pmatrix}
$$
und  

$$
\nabla_{h}MSE = \nabla_{h}v \nabla_{v}z\nabla_{z}MSE = \begin{pmatrix} u_{1} \hat{y}(1-\hat{y}) \ 2(\hat{y}-y) \\ u_{2} \hat{y}(1-\hat{y}) \ 2(\hat{y}-y) \end{pmatrix}
$$

 $\mathcal{U}$ 

 $\boldsymbol{\mathcal{V}}$ 

Z

 $u_0$ 

 $\sigma$ 

 $\widehat{\mathcal{Y}}$  $\widehat{\mathcal{Y}}$ 

**MSE** 

 $\mathcal V$ 

## **Backpropagation**

Weiterreichen in nächste Schicht:

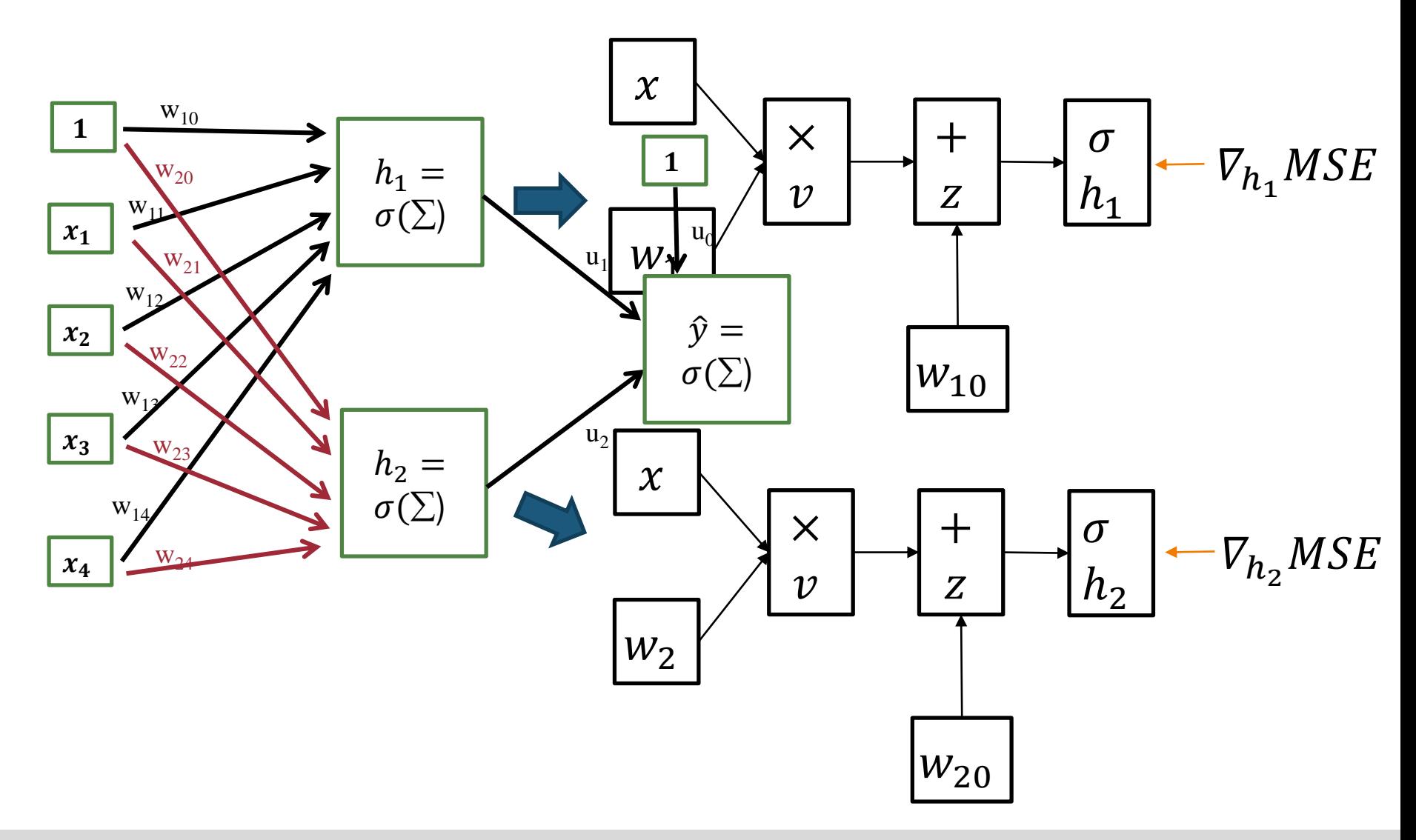

### **Gradient Descent**

Für N Datenpunkte mit  $(x_1, y_1), ..., (x_N, y_N)$ : arithmetisches Mittel der Gradienten: z.B.

$$
V_u MSE = \frac{1}{N} \sum_{j=1}^{N} {h_{j1} \hat{y}_j (1 - \hat{y}_j) 2(y_j - \hat{y}_j) \choose h_{j2} \hat{y}_j (1 - \hat{y}_j) 2(y_j - \hat{y}_j)}
$$

Für jeden Parametervektor  $p$  (d.h. Gewichte  $w_1$ ,  $w_{10}$ ,  $w_2$ ,  $w_{20}$ ,  $u$ ,  $u_0$ ):

$$
p \leftarrow p - \eta \nabla_p MSE
$$

- Wiederholung bis Konvergenz
- *Stochastic* Gradient Descent für große Datensätze: Verwendung einer zufälligen Stichprobe aus den Datenpunkten pro Iteration

## **Entwurf neuronaler Netze**

- 1. Wie viele versteckte Schichten?
- 2. Wie viele Knoten pro Schicht?
- 3. Berechnungen in den Knoten?
- 4. Kostenfunktion zur Bewertung der Ergebnisse?
- 5. Optimierungsalgorithmus zum Lernen der Gewichte?
- **6. Wie sind die Knoten einer Schicht zu den Knoten der nächsten Schicht verbunden?**
	- Bisher: vollständig vernetzte Schichten (jeder Knoten ist verbunden zu allen Knoten der benachbarten Schichten)
	- Nachteil: Sehr viele Parameter bei großen Netzen oder hochdimensionalen Eingabedaten (z.B. Bilder/Texte)

## **Convolutional Neural Networks (CNN)**

- **Filter** = Einteilung einer Schicht in Partitionen und Zuordnung jeder Partition zu nur einem Knoten der folgenden Schicht
- Filter verwendet die selben Gewichte für jede Partition
- Mehrere Filter pro Schicht
- 1-dimensionale Eingabe und 2 Filter:

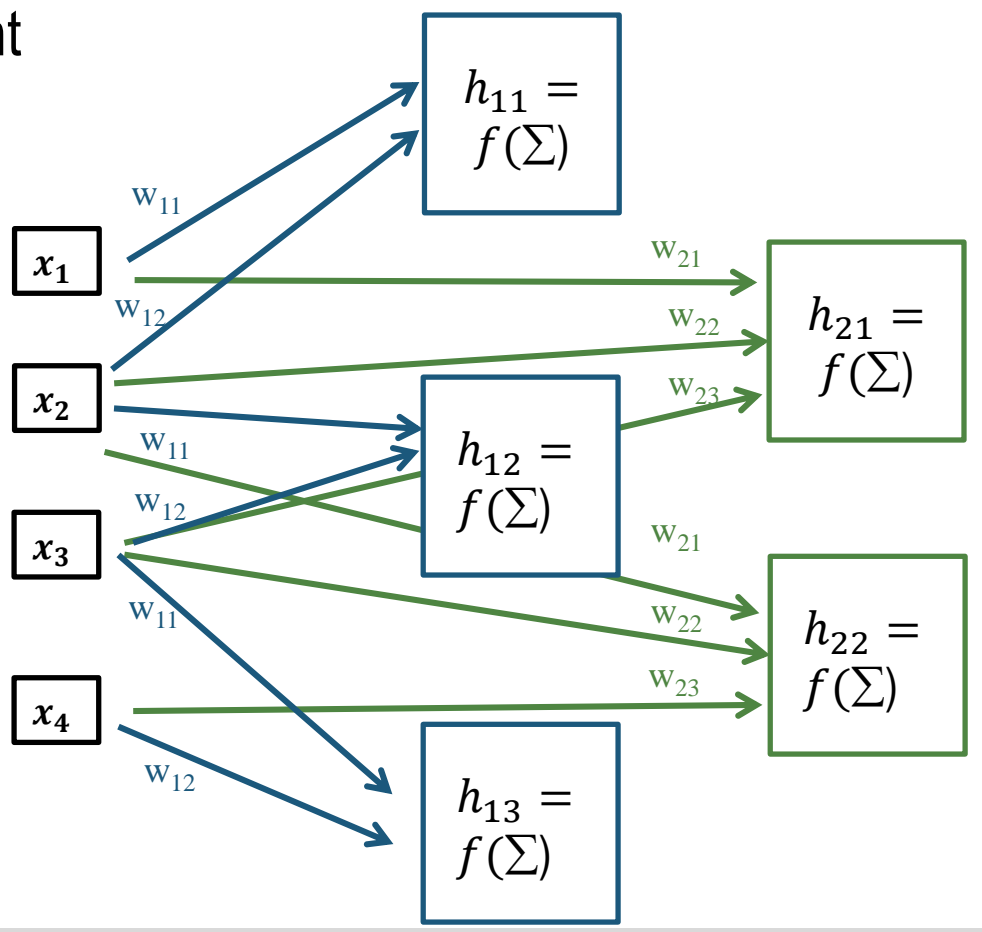

## **Convolutional Neural Networks (CNN)**

• Filter für 2-dimensionale Eingabe:

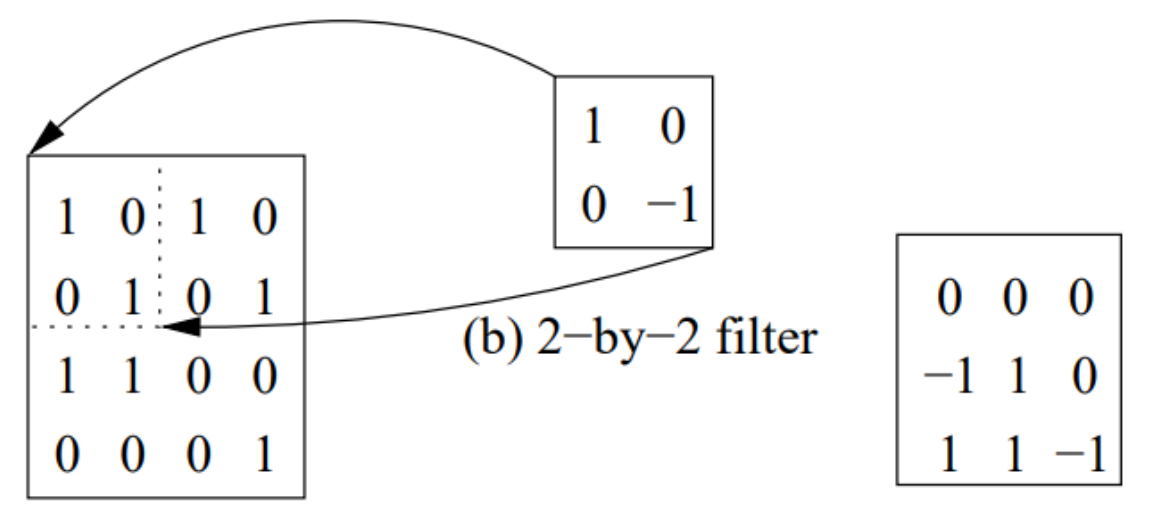

 $(a)$  4-by-4 image

(c)  $3$ -by-3 response

- CNN eignen sich besonders für die Verarbeitung für Bildern
- Filter der ersten versteckten Schicht können darauf trainiert werden bestimmte einfache Formen zu erkennen, z.B. eine Ecke/Gerade
- Nachfolgende (Convolutional) Schichten können diese dann zu komplexeren Formen zusammensetzen, z.B. ein Kopf, eine Ampel,…

## **CNN: Beispiel**

Erkennen handgeschriebener Zahlen

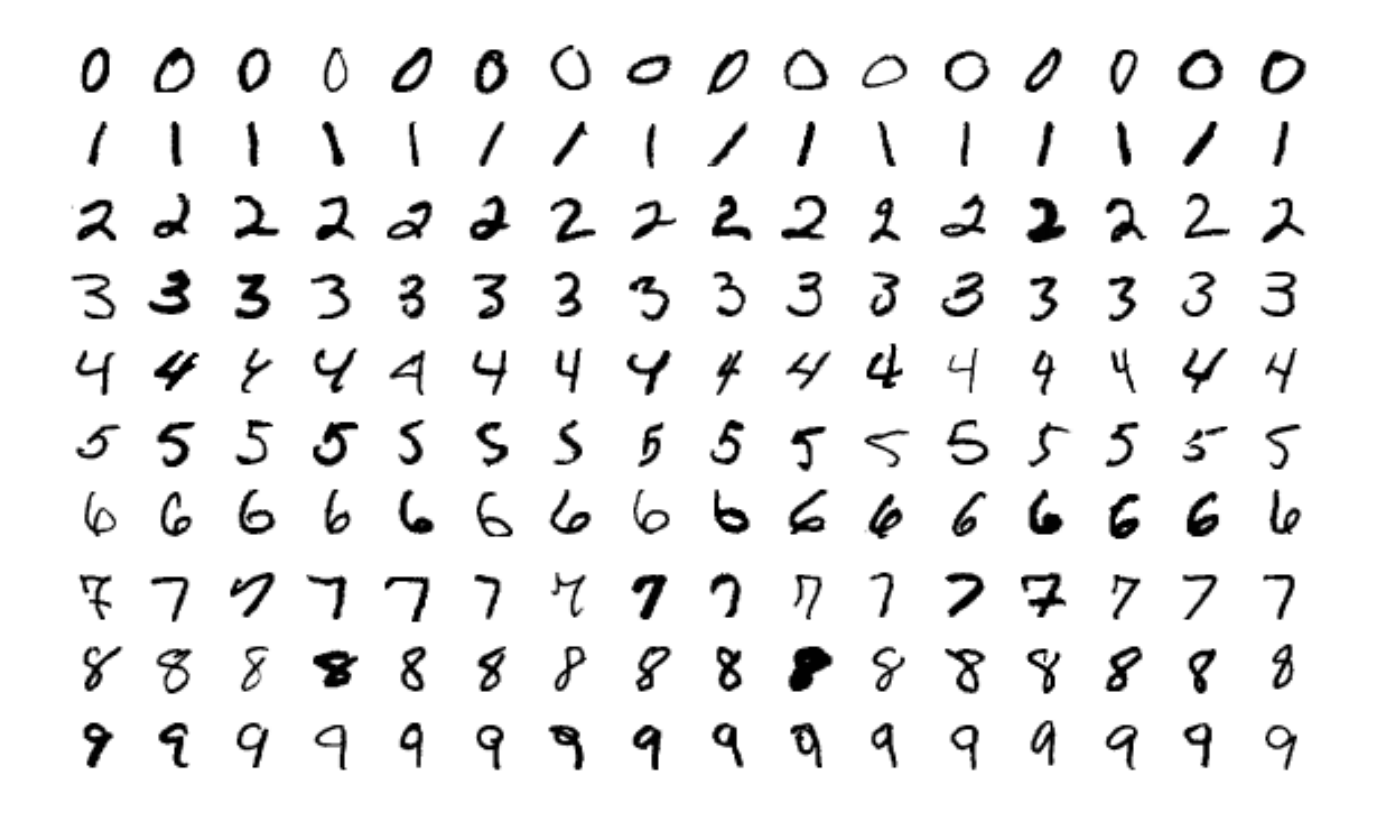

Quelle: [https://en.wikipedia.org/wiki/MNIST\\_database](https://en.wikipedia.org/wiki/MNIST_database)

Data Mining 7-49

## **CNN: Beispiel**

#### Erkennen von Kleidung (Bildsegmentierung)

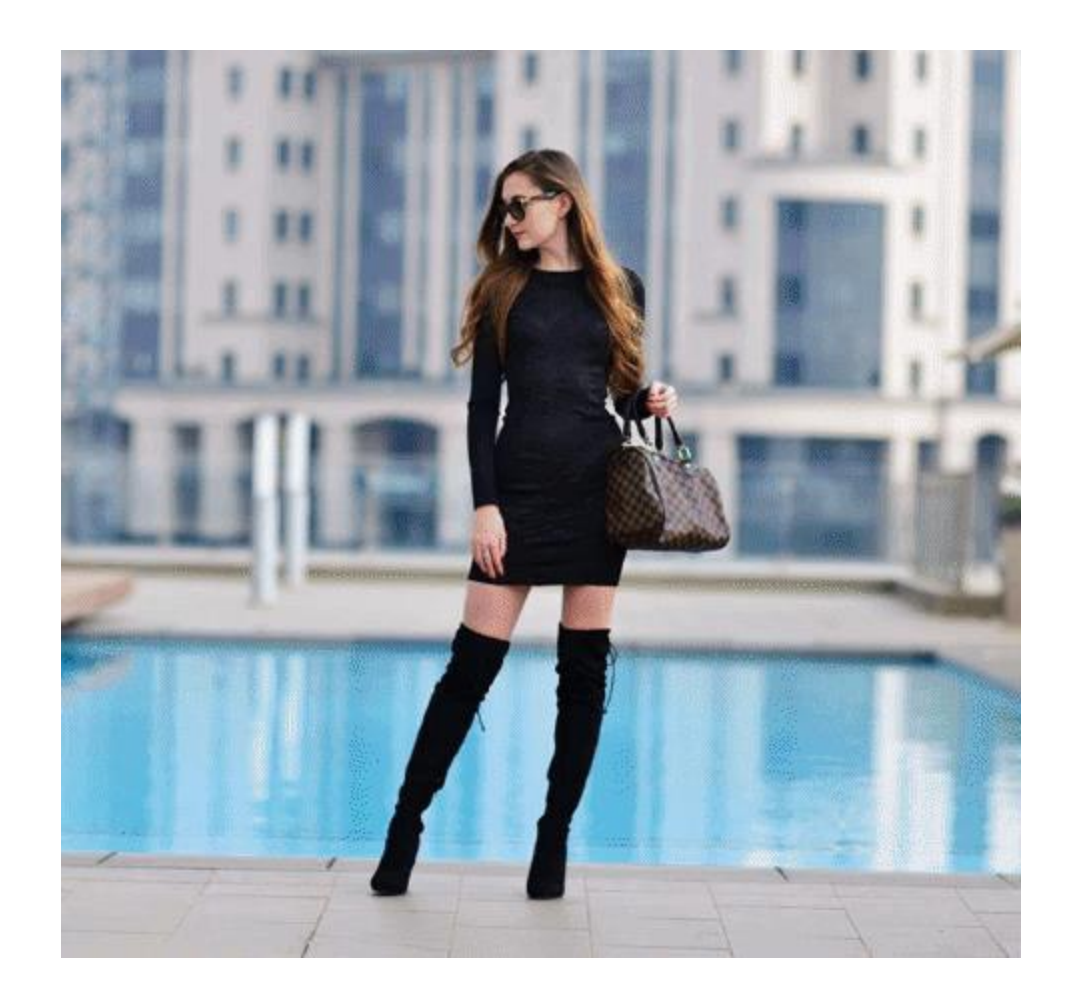

Quelle: <https://towardsdatascience.com/stuart-weitzman-boots-designer-bags-and-outfits-with-mask-r-cnn-92a267a02819>

#### Data Mining 2014 - 2022 - 2022 - 2022 - 2022 - 2022 - 2022 - 2022 - 2022 - 2022 - 2022 - 2022 - 2022 - 2022 - 20

## **CNN: Beispiel**

#### Erkennen von frei werdenden Parkplätzen / Zählung von Menschen

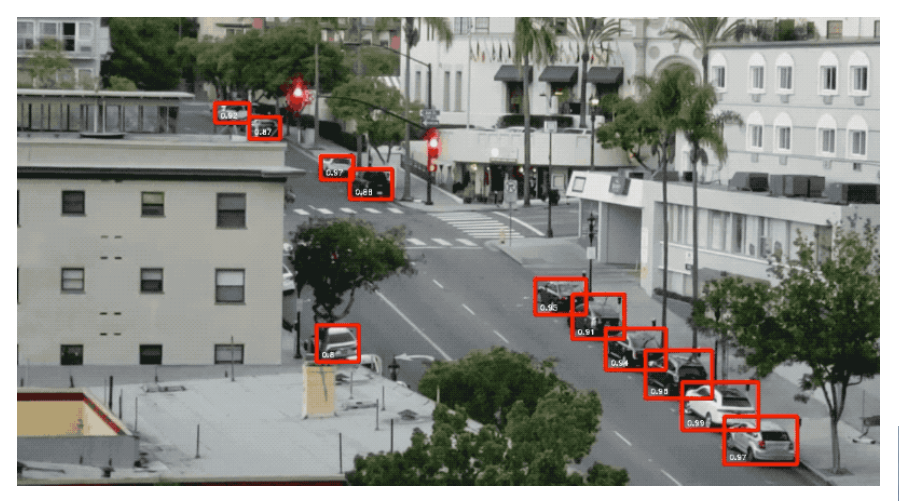

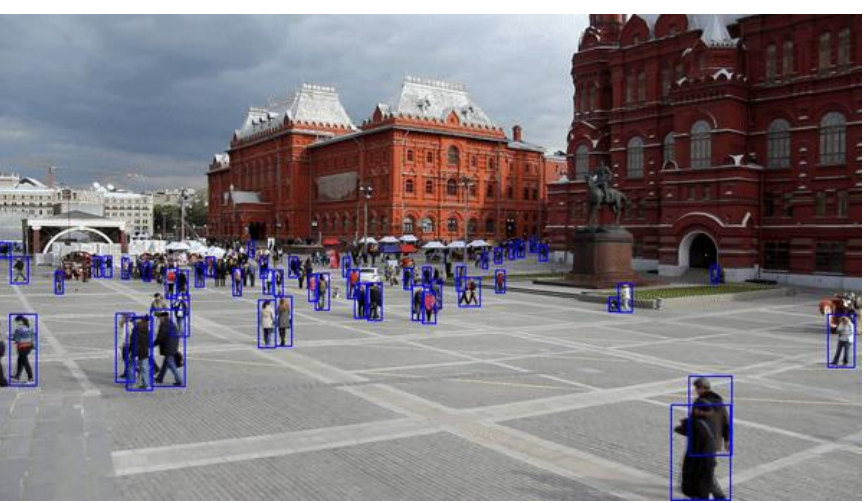

#### Quellen:

- <https://medium.com/@ageitgey/snagging-parking-spaces-with-mask-r-cnn-and-python-955f2231c400>
- https://nanonets.com/blog/crowd-counting[review/?utm\\_source=reddit&utm\\_medium=social&utm\\_campaign=drcrco&utm\\_content=dl](https://nanonets.com/blog/crowd-counting-review/?utm_source=reddit&utm_medium=social&utm_campaign=drcrco&utm_content=dl)

Data Mining 2014 - 2014 12:00 PM 2014 12:00 PM 2014 12:00 PM 2014 12:00 PM 2014 12:00 PM 2014 12:00 PM 2014 12:0

## **Recurrent Neural Networks (RNN)**

- Spezielle Netzwerke für Verarbeitung von Sequenzen, z.B.
	- Text (Sequenz aus Wörtern)
	- Videos (Sequenz aus Bilder)
- Beispiel: Text
	- Eingabe  $x = (x_1, ..., x_n)$  bezeichnet ein Wort (One-Hot Encoded: Dimension n ist die Anzahl der möglichen Wörter; genau eine Eins an der Stelle des Wortes, ansonsten nur Nullen)  $V_{11}$
	- Beachtung der Reihenfolge der Wörter über zyklische Verbindung innerhalb einer **Schicht**
	- Zyklische Schicht kann sich Zustände "merken" und beeinflusst die Verarbeitung des nächsten Wortes

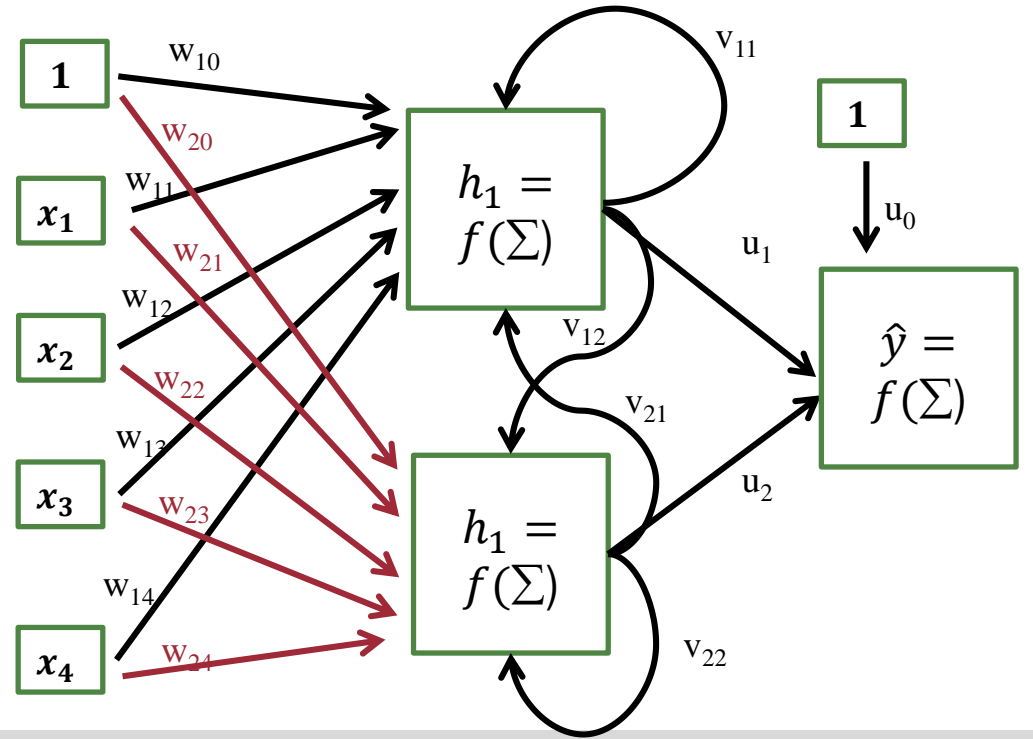

## **RNN: Beispiel**

- Klassifizierung von Texten
- Positive oder negative Rezensionen

```
> sample_predict('The movie was cool. 
The animation and the graphics were out 
of this world. I would recommend this 
movie.')
[[0.4186573]]
```
> sample\_predict('The movie was not good. The animation and the graphics were terrible. I would not recommend this movie.') [[0.05746633]]

Quelle: [https://www.tensorflow.org/tutorials/text/text\\_classification\\_rnn](https://www.tensorflow.org/tutorials/text/text_classification_rnn)

Data Mining the control of the control of the control of the control of the control of the control of the control of the control of the control of the control of the control of the control of the control of the control of

## **RNN: Beispiel**

- Maschinelle Übersetzung
- 2 hintereinander geschaltete RNN:

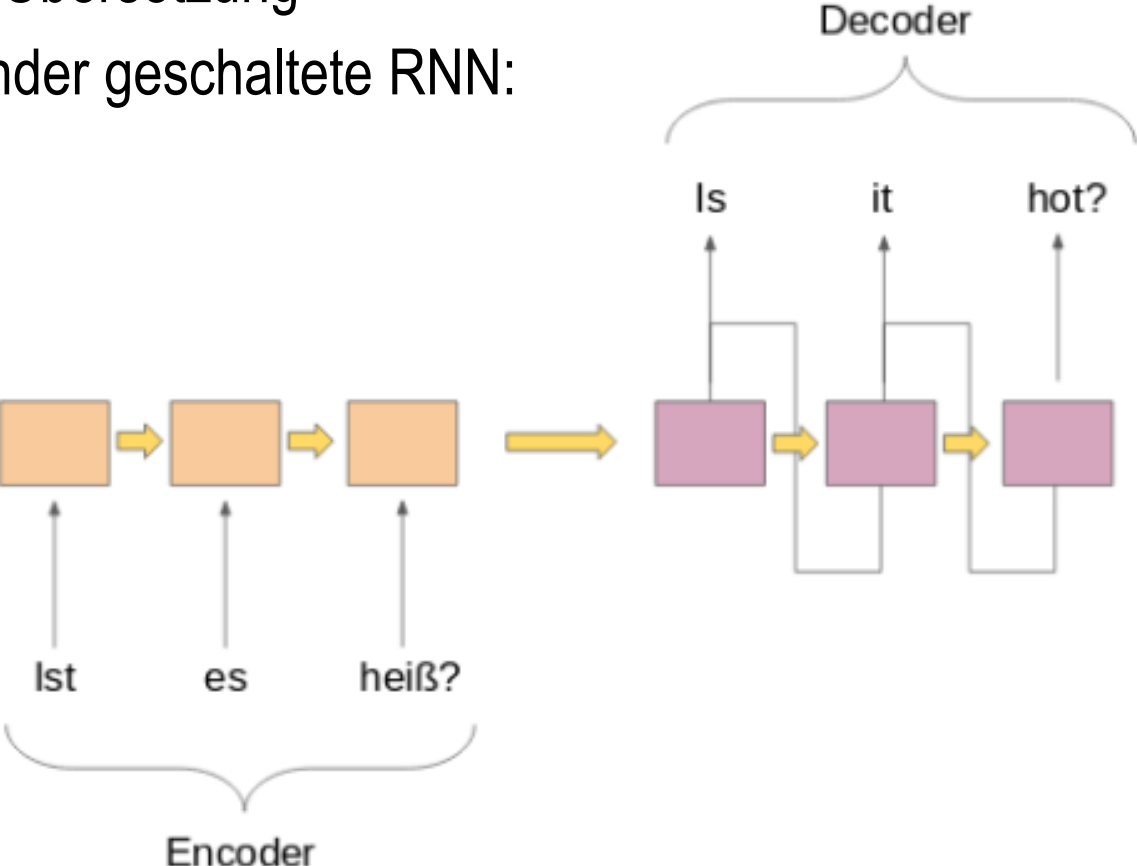

[Quelle: https://medium.com/analytics-vidhya/a-must-read-nlp-tutorial-on-neural-machine-translation](https://medium.com/analytics-vidhya/a-must-read-nlp-tutorial-on-neural-machine-translation-the-technique-powering-google-translate-c5c8d97d7587)the-technique-powering-google-translate-c5c8d97d7587

## **RNN: Beispiel**

- Textgenerierung: z.B. Gedichte
- Eingabe des Nutzers: Thema oder Bild

**Mountains** 

A hundred thousand Morrison formation,

An ancient crown of gold or mountain chains,

Mountains from the land of elevation,

A northern storm across the hills and

plains.

Quellen:

- <http://xingshi.me/data/pdf/ACL2017demo.pdf>
- <https://arxiv.org/pdf/1804.08473.pdf>

the sun is a beautiful thing

in silence is drawn

between the trees

only the beginning of light

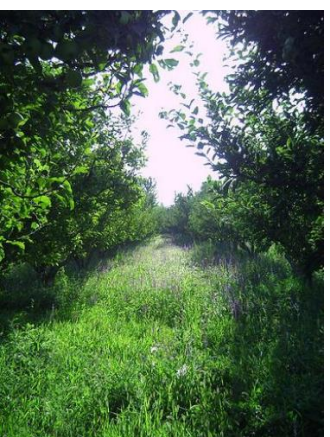

### **Inhaltsverzeichnis**

- **Einführung**
- **Entscheidungsbäume**
- **Support Vector Machines**
- **Neuronale Netze**
- **Übung**

#### Literatur: Kapitel 12 und 13 aus "Mining of Massive Datasets" (v3.0 beta): [http://www.mmds.org](http://www.mmds.org/)

Data Mining 2014 - 2014 12:00 PM 2014 12:00 PM 2014 12:00 PM 2014 12:00 PM 2014 12:00 PM 2014 12:00 PM 2014 12:0

# **Übung**

Gegeben sind 7 Datenpunkte.

Ziel ist die Vorhersage von Y über  $X_1$  und  $X_2$ .

- a) Zeichnen Sie einen Entscheidungsbaum minimaler Größer, welcher alle Datenpunkte korrekt zuordnet!
- b) Leiten Sie den Maximal Margin Classifier her!
- c) Welche Anpassungen wären in den beiden Modellen notwendig, wenn zusätzlich folgender Datenpunkt beobachtet wird:

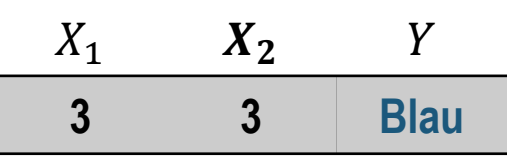

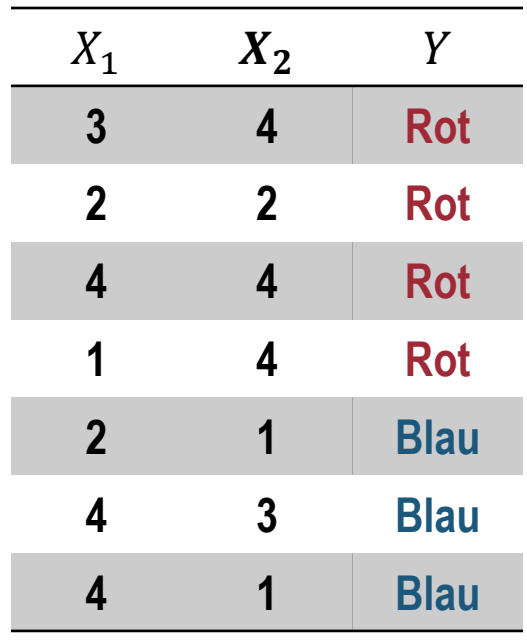

a) Zeichnen Sie einen Entscheidungsbaum minimaler Größer, welcher alle Datenpunkte korrekt zuordnet!

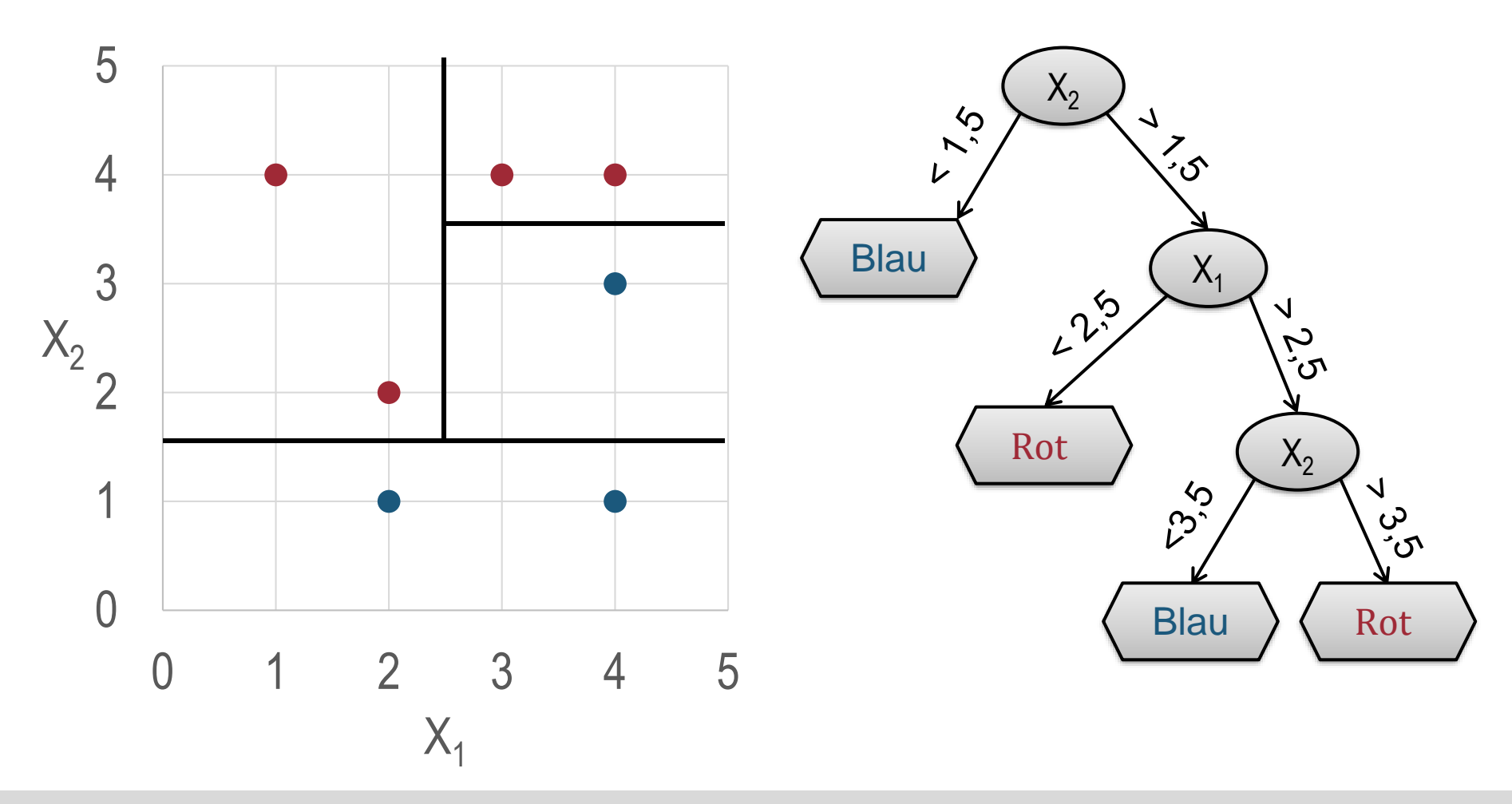

b) Leiten Sie den Maximal Margin Classifier her!

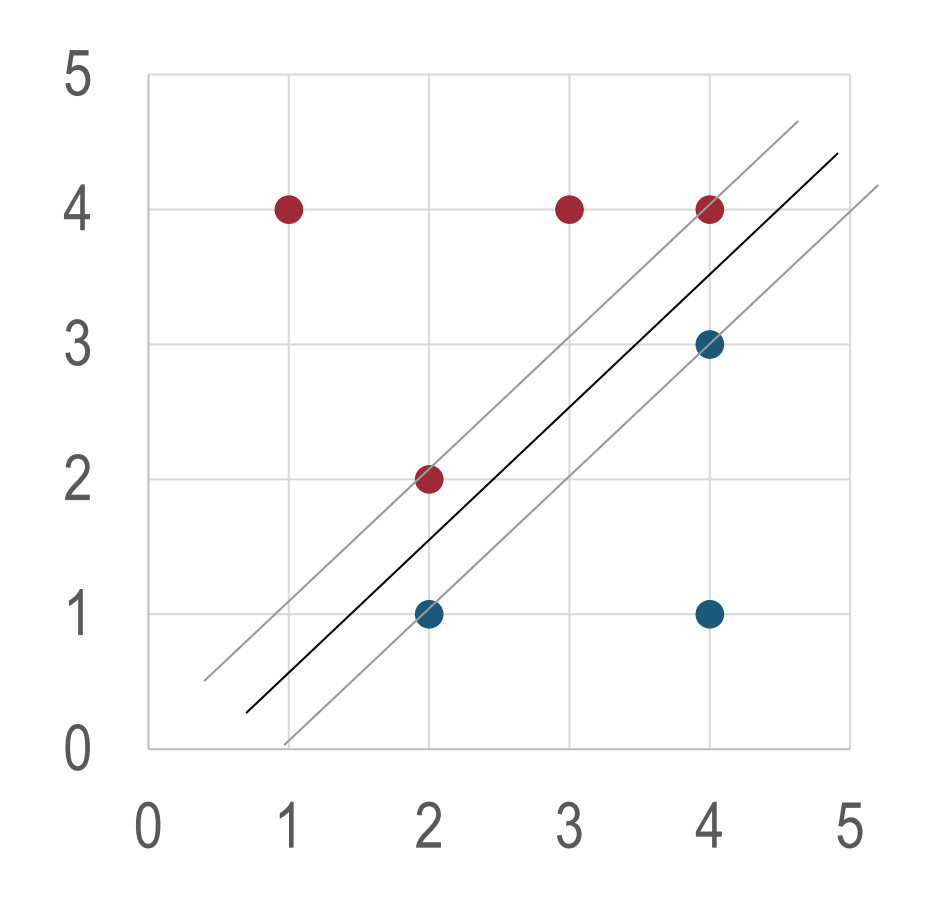

$$
1 = w_0 + 4w_1 + 4w_2
$$
  
\n
$$
1 = w_0 + 2w_1 + 2w_2
$$
  
\n
$$
-1 = w_0 + 2w_1 + w_2
$$
  
\n
$$
-1 = w_0 + 4w_1 + 3w_2
$$
  
\n
$$
w_0 = 1
$$
  
\n
$$
w_1 = -2
$$
  
\n
$$
w_2 = 2
$$

c) Welche Anpassungen wären in den beiden Modellen notwendig, wenn zusätzlich folgender Datenpunkt beobachtet wird:  $X_1$   $X_2$   $Y$ 

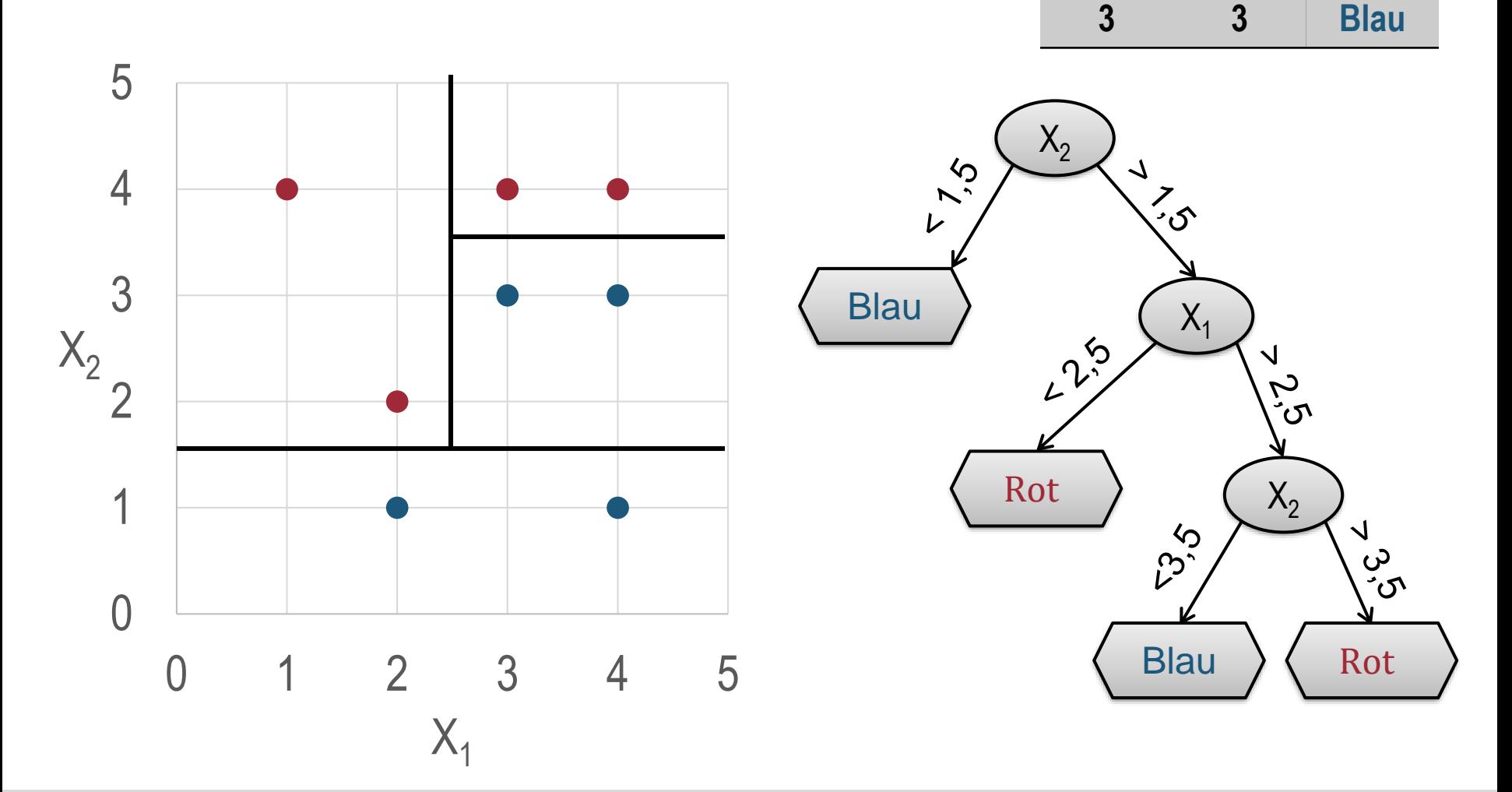

c) Welche Anpassungen wären in den beiden Modellen notwendig, wenn zusätzlich folgender Datenpunkt beobachtet wird:  $X_1$   $X_2$   $Y$ 

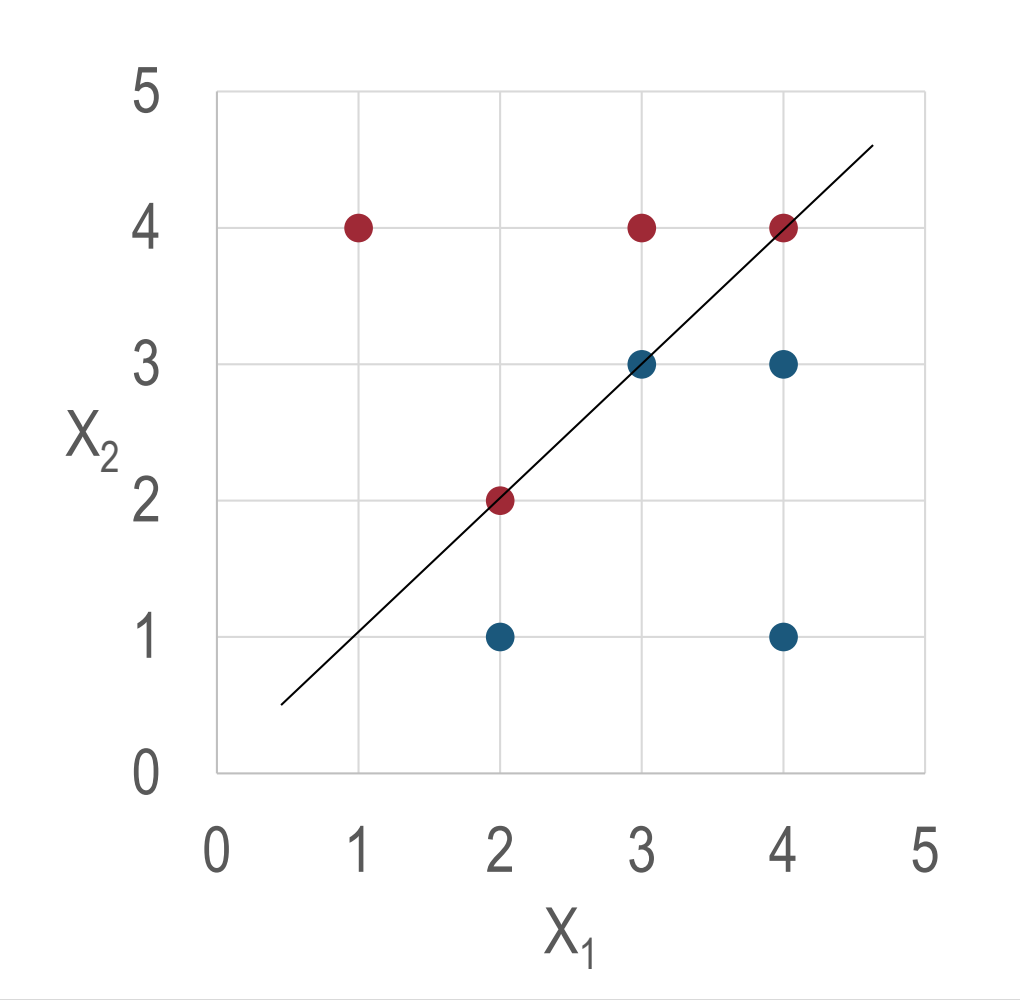

$$
1 = w_0 + 4w_1 + 4w_2
$$
  
\n
$$
1 = w_0 + 2w_1 + 2w_2
$$
  
\n
$$
-1 = w_0 + 3w_1 + 3w_2
$$

**3 3 Blau**

Nicht linear trennbar!